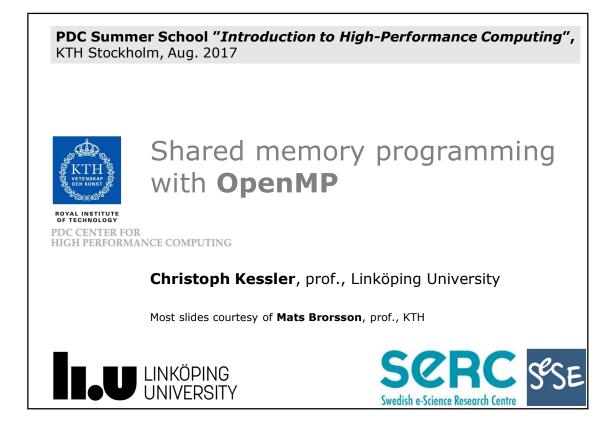

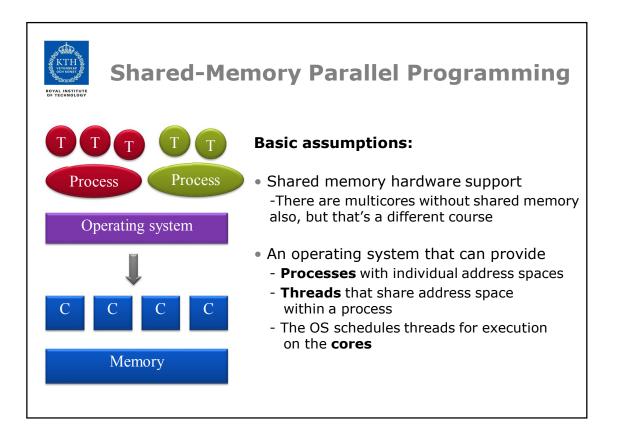

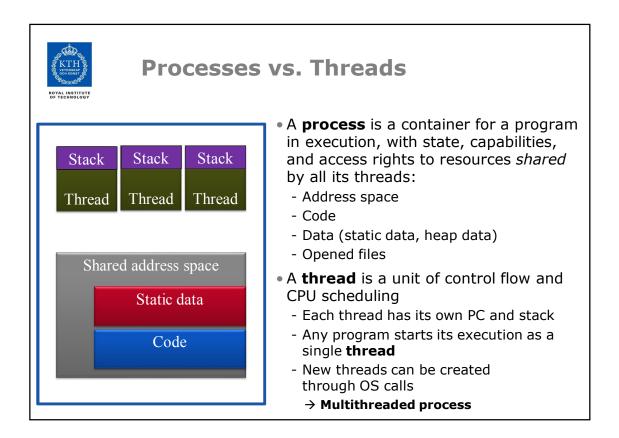

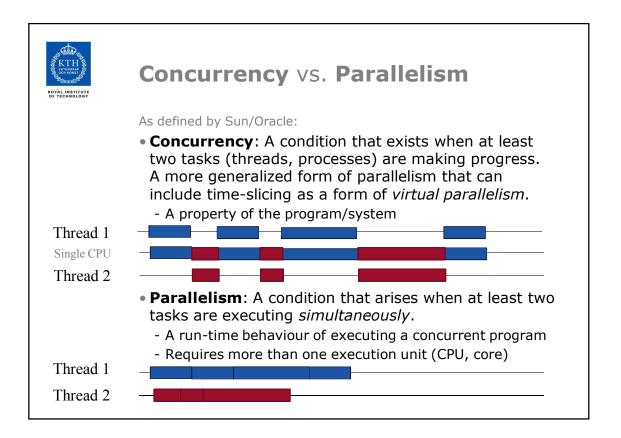

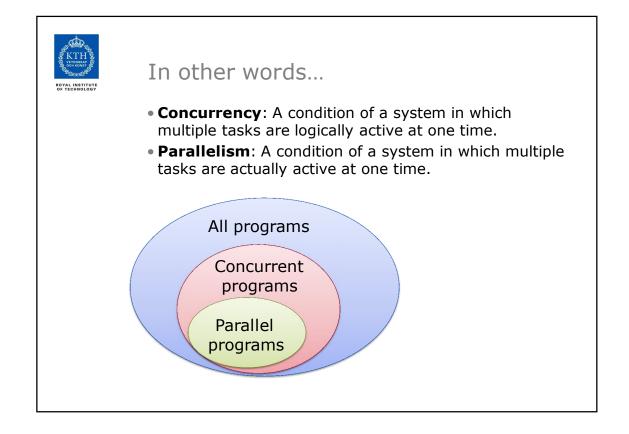

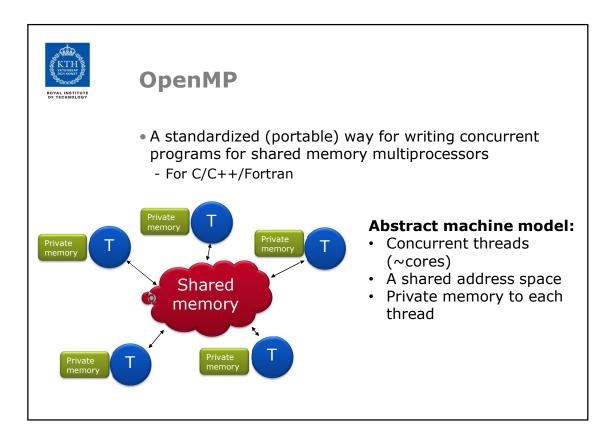

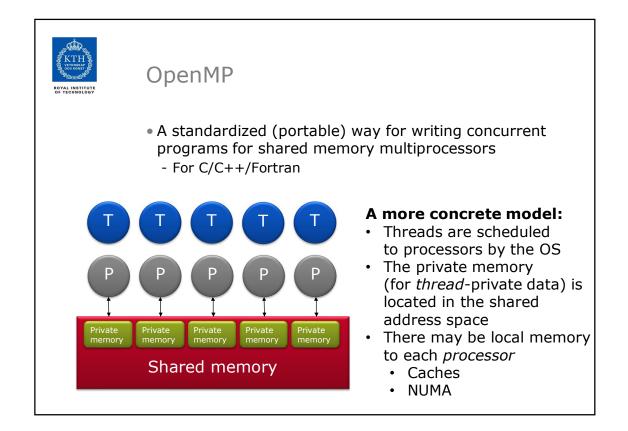

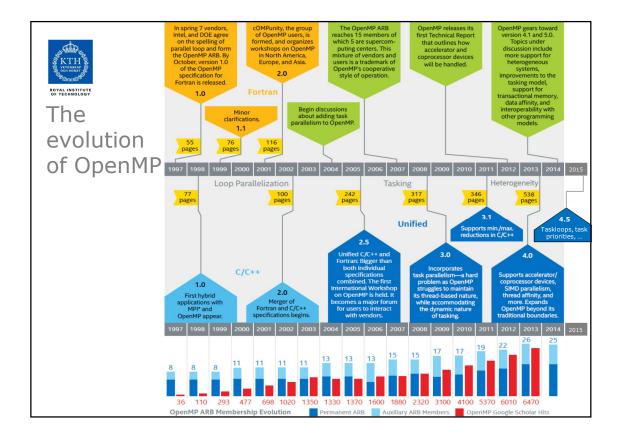

| KTH<br>KITHAWA<br>Royal INSTITUTE | Agend      | а                                                           |                                                   |
|-----------------------------------|------------|-------------------------------------------------------------|---------------------------------------------------|
|                                   | Wednesday  | <sup>7</sup> 16 Aug 2017                                    |                                                   |
|                                   | • 9-10     | The basic concepts of (                                     | OpenMP                                            |
|                                   | • 10-12    | Core features of Open<br>» Parallel for (do) loo<br>» Tasks |                                                   |
|                                   | • 13-14    | Working with OpenMP                                         | + OpenMP programming<br>exercises, by S. Markidis |
|                                   | Thursday 1 | 7 Aug                                                       |                                                   |
|                                   | • 9-10     | Task dependencies and<br>» OpenMP 4.0                       | d accelerators                                    |
|                                   | • 10-12    | Looking forward<br>» Alternatives to Ope<br>» Future OpenMP | nMP                                               |
|                                   |            | » Recap                                                     | + OpenMP advanced<br>project, by S. Markidis      |

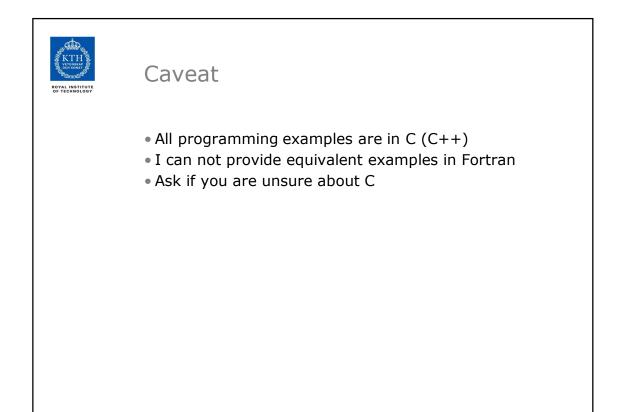

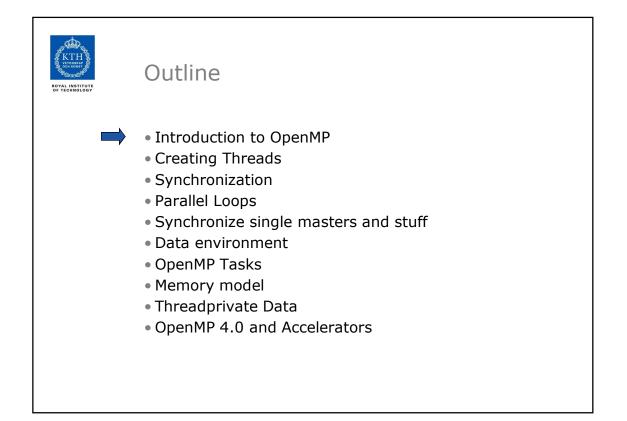

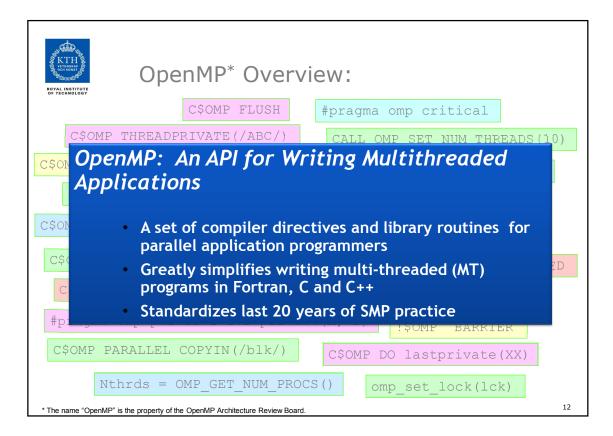

| K<br>K         | OpenMP B                | asic Defs: Soluti                                              | on Stack                 |  |
|----------------|-------------------------|----------------------------------------------------------------|--------------------------|--|
| User layer     | End User                |                                                                |                          |  |
| User           | Application             |                                                                |                          |  |
| Prog.<br>Layer | Directives,<br>Compiler | OpenMP library                                                 | Environment<br>variables |  |
| layer -        | OpenMP Runtime library  |                                                                |                          |  |
|                |                         |                                                                |                          |  |
| System layer   |                         | r shared memory and threadin                                   | g                        |  |
|                |                         | r shared memory and threadin<br><b>Proc</b> <sub>3</sub> • • • | g<br>Proc <sub>N</sub>   |  |
| HW System      | OS/system support fo    | Proc <sub>3</sub> • • •                                        |                          |  |

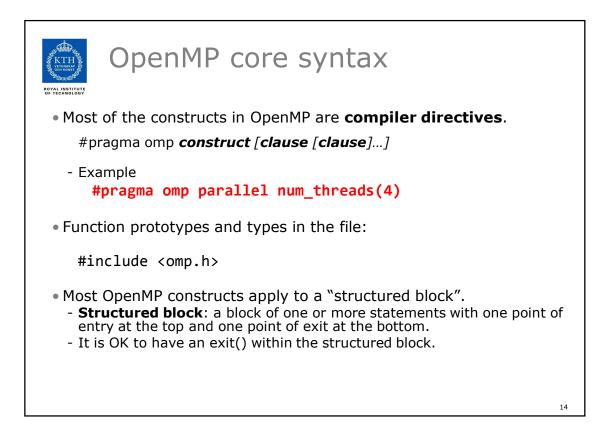

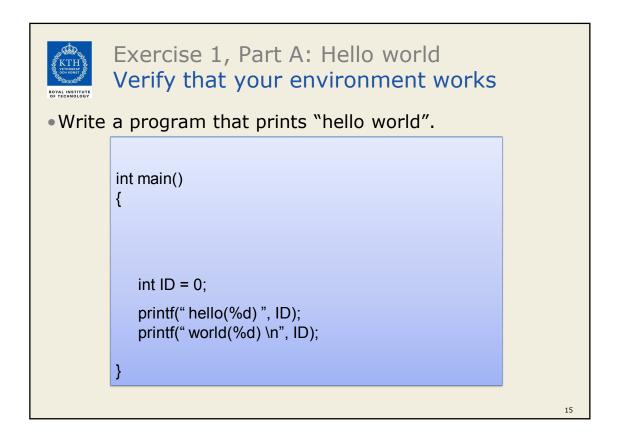

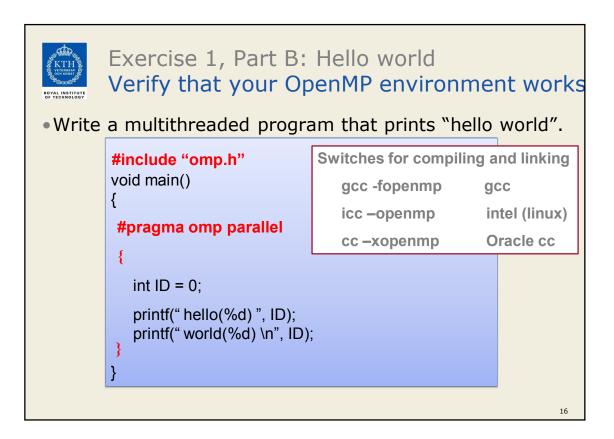

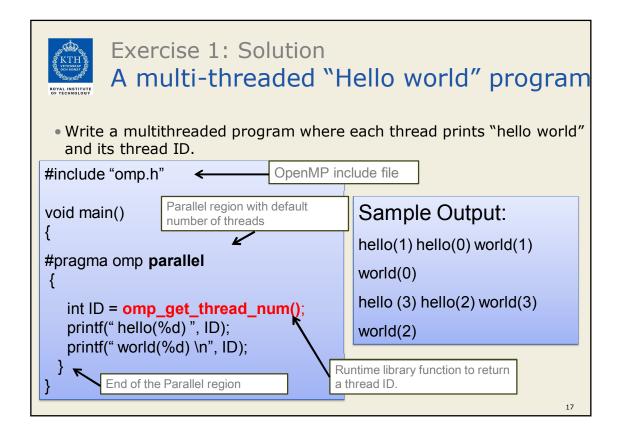

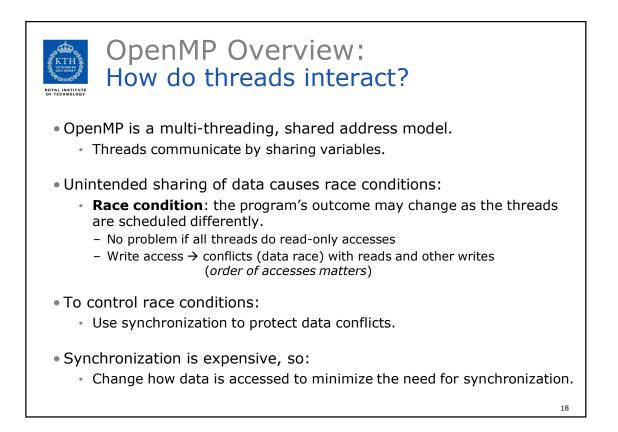

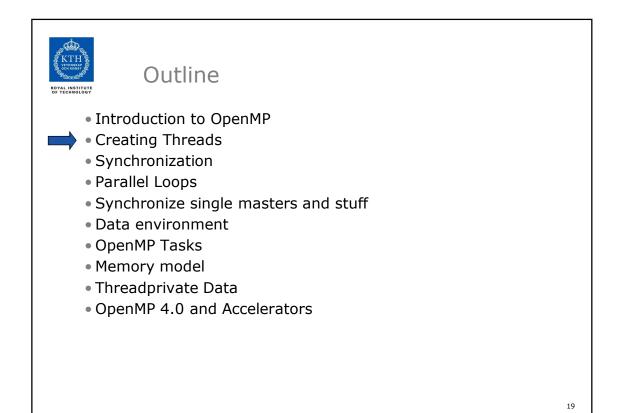

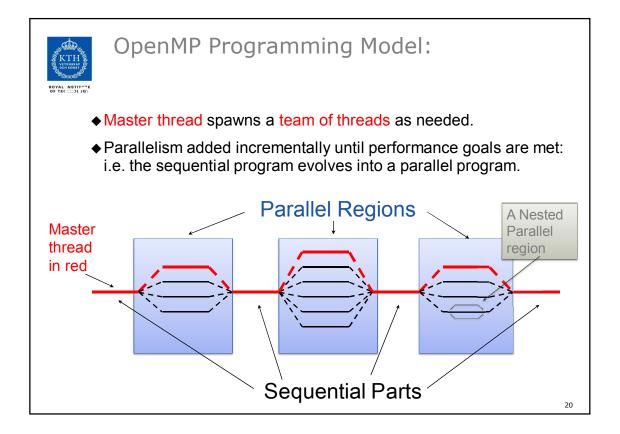

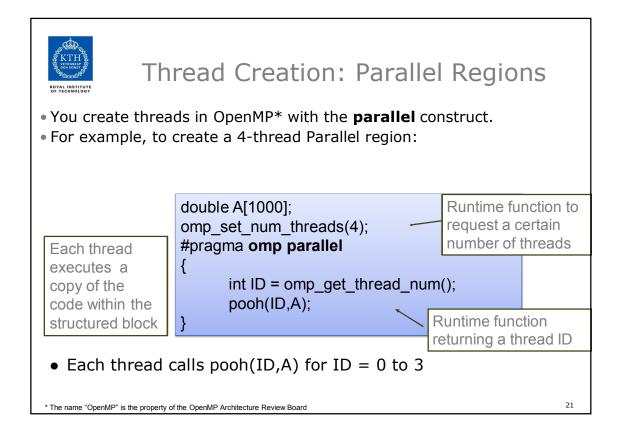

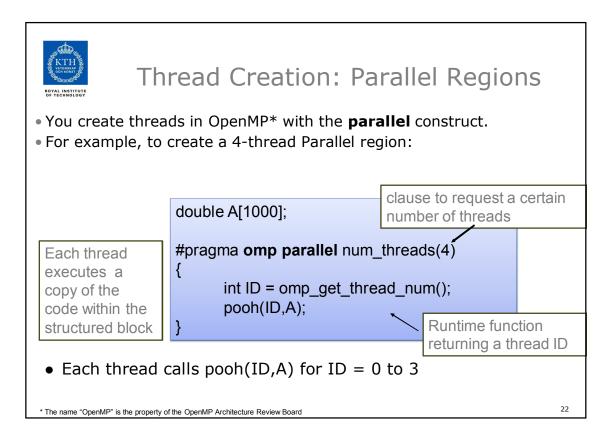

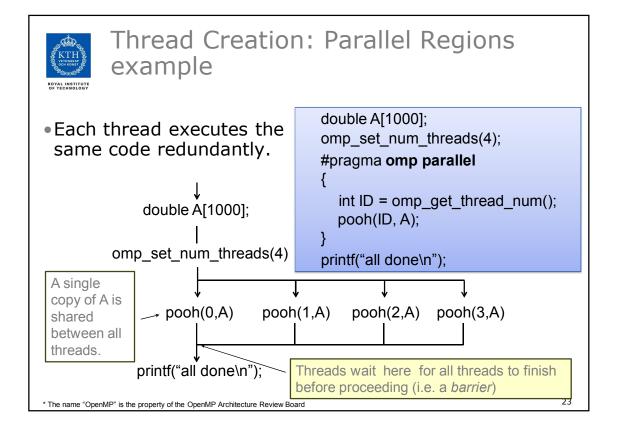

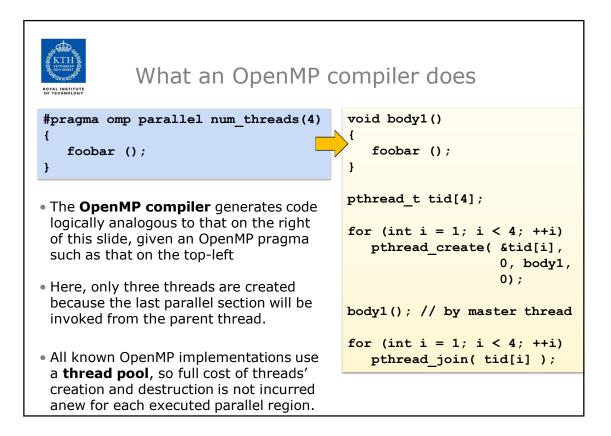

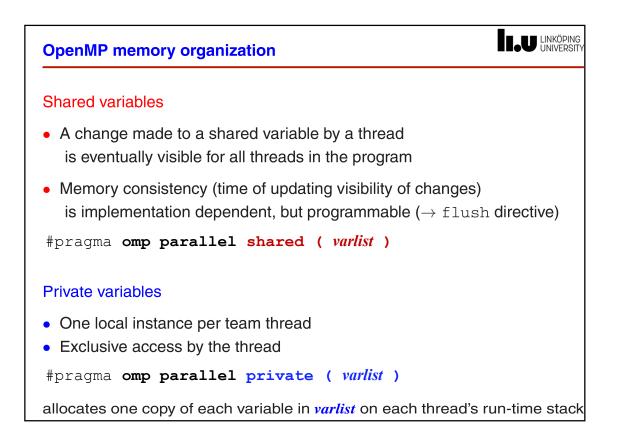

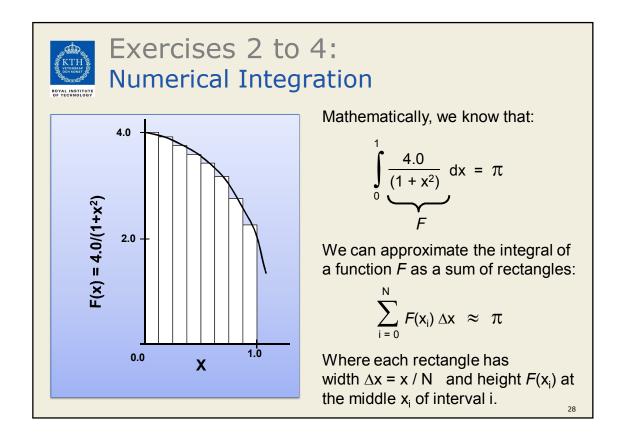

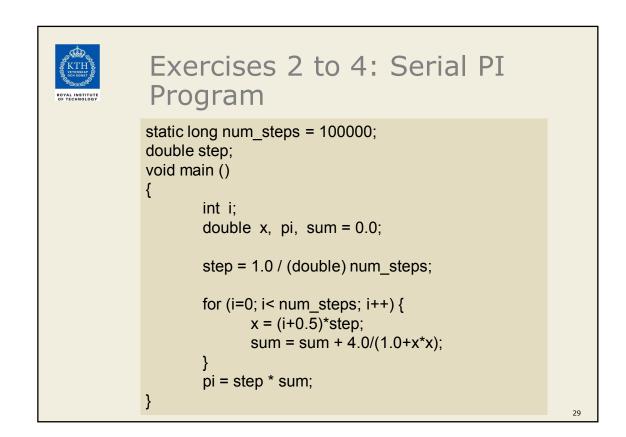

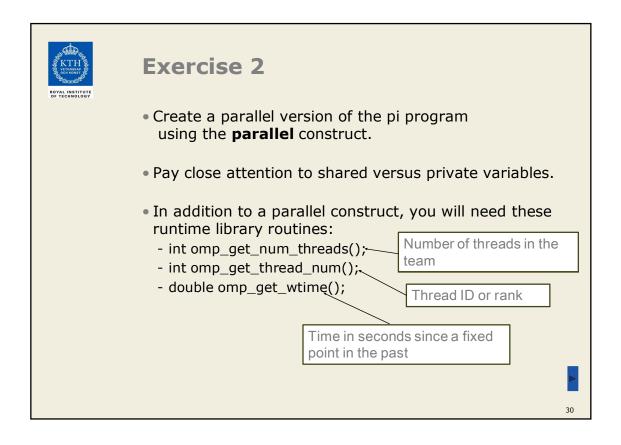

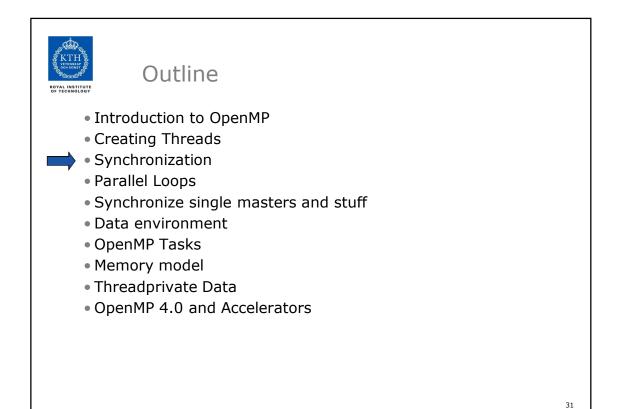

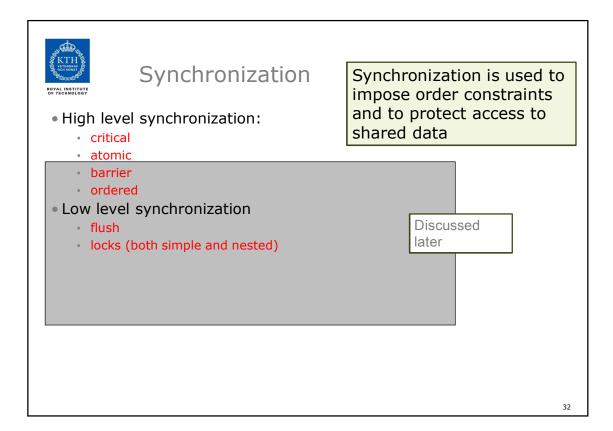

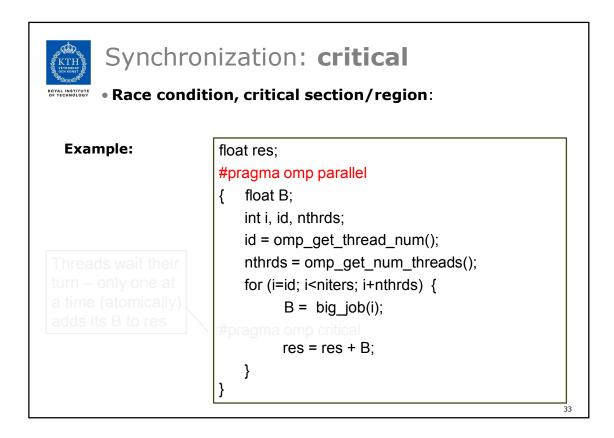

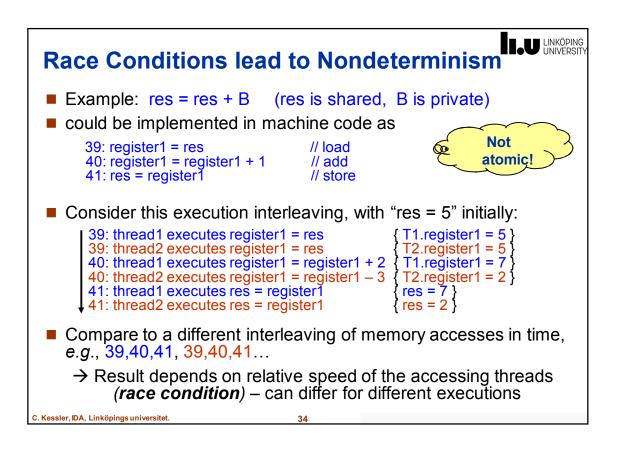

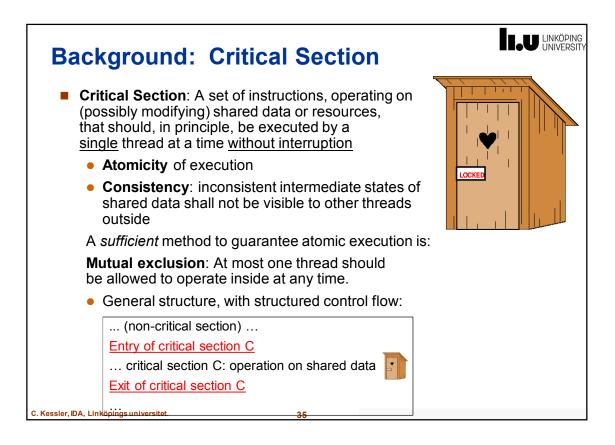

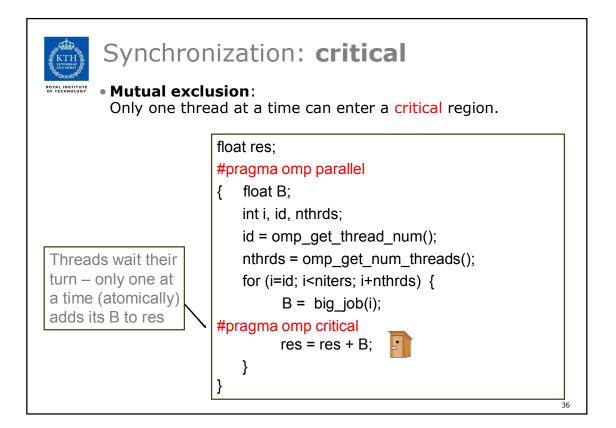

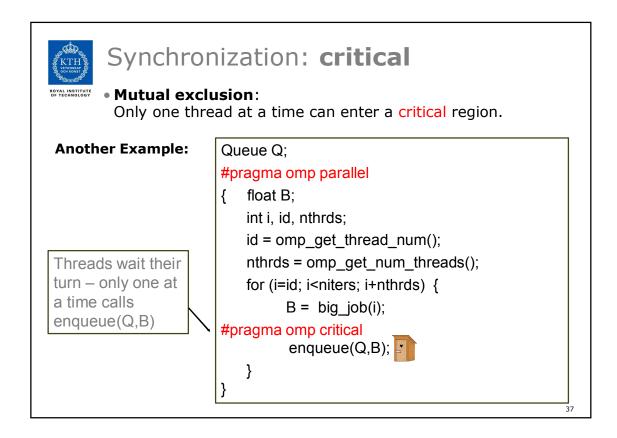

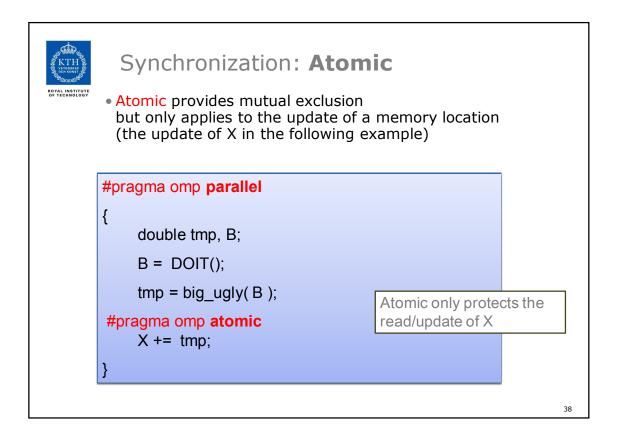

| KTH AND A | Exercise 3                                                                                                    |    |
|-----------|----------------------------------------------------------------------------------------------------|----|
|           | <ul> <li>In Exercise 2, you probably used an array to create<br/>space for each thread to store its partial sum.</li> </ul>                                                                                                    |    |
|           | <ul> <li>If array elements happen to share a cache line, this leads to <b>false sharing</b>.</li> <li>Non-shared data in the same cache line, so each update invalidates the cache line in essence, "sloshing independent data" back and forth between threads.</li> </ul> |    |
|           | <ul> <li>Modify your "pi program" from Exercise 2<br/>to avoid false sharing due to the sum array.</li> </ul>                                                                                                    |    |
|           |                                                                                                    |    |
|           |                                                                                                    | 39 |

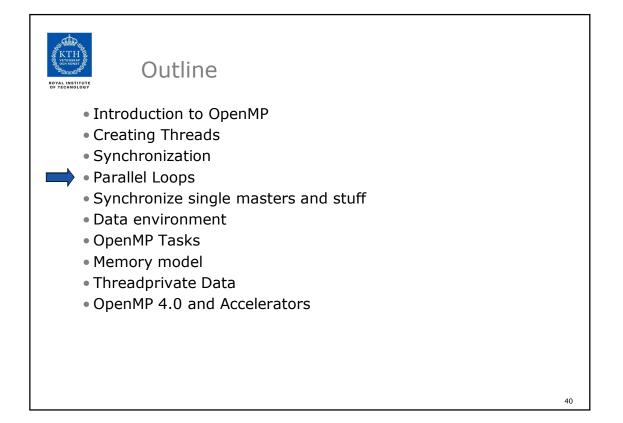

| ROYAL INSTITUTE | SPMD vs. worksharing                                                                                                    |
|-----------------|----------------------------------------------------------------------------------------------------|
|                 | <ul> <li>A parallel construct executes its body (the parallel region)<br/>in SPMD ("Single Program Multiple Data") style<br/>i.e., each thread in the team redundantly executes the<br/>same code,<br/>and no new threads are created or removed dynamically.</li> </ul>                                                                   |
|                 | <ul> <li>How do you split up pathways through the code between threads within a team?</li> <li>This is called worksharing</li> <li>By hand (as in Exercise 2) ?         Possible, but cumbersome, low-level, error-prone</li> <li>By the work-sharing constructs in OpenMP         <ul> <li>Parallel loop construct</li> </ul> </li> </ul> |
|                 | <ul> <li>Parallel sections/section constructs</li> <li>Single construct</li> <li></li> <li>Task construct Available in OpenMP 3.0</li> </ul>                                                                                                    |
|                 | 41                                                                                                    |

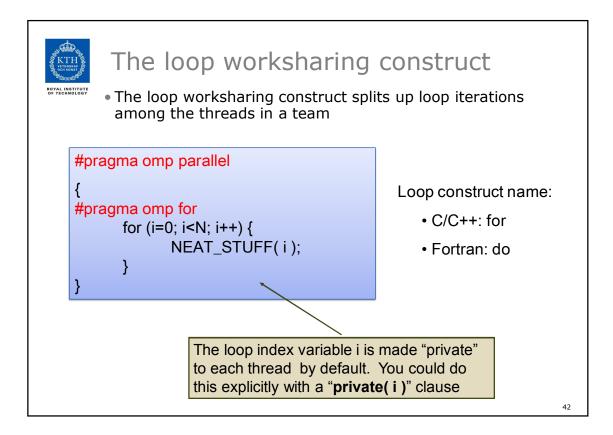

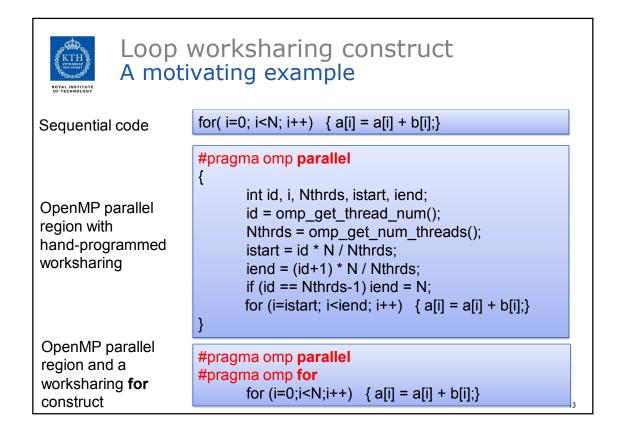

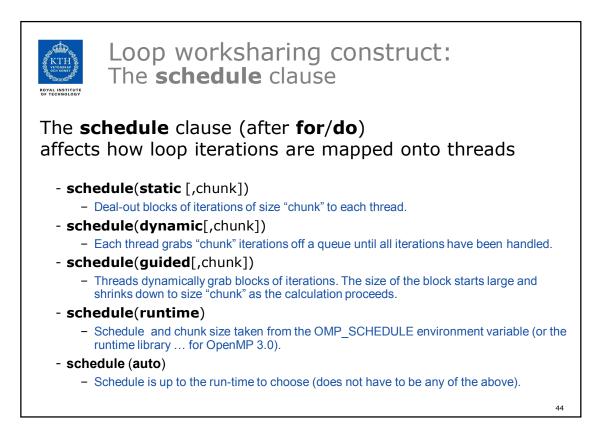

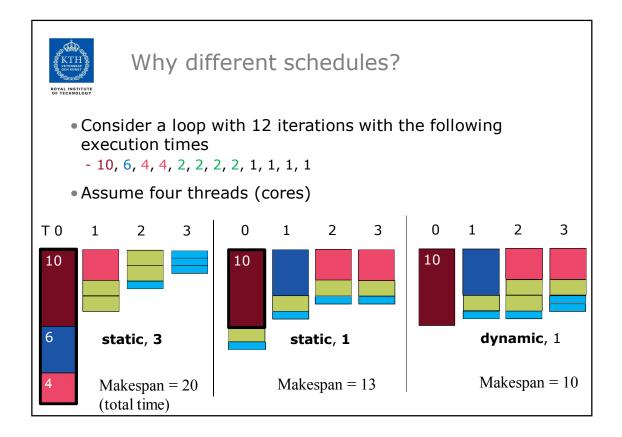

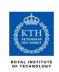

## Loop work-sharing constructs: **The schedule clause**

| Schedule<br>Clause | When To Use                                                                               | No overhead at runtime: scheduling done         |  |  |
|--------------------|-------------------------------------------------------------------------------------------|-------------------------------------------------|--|--|
| STATIC             | Iteration times known by the<br>programmer to be (almost)<br>equal                        | at compile-time                                 |  |  |
| DYNAMIC            | Unpredictable, highly variable<br>work per iteration – need for<br>dynamic load balancing | Most work at runtime:                           |  |  |
| GUIDED             | Special case of dynamic<br>scheduling to reduce<br>scheduling overhead                    | complex<br>scheduling logic<br>used at run-time |  |  |
| AUTO               | The run-time system tries to<br>"learn" from previous<br>executions of the same loop      | 46                                              |  |  |

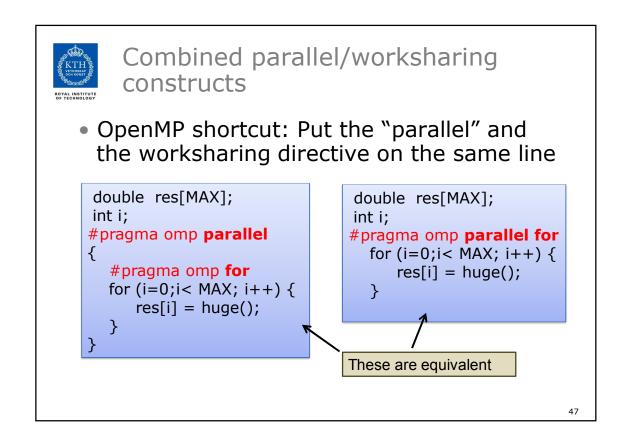

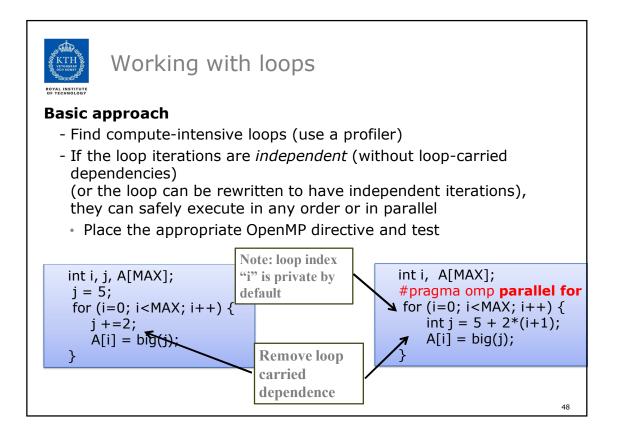

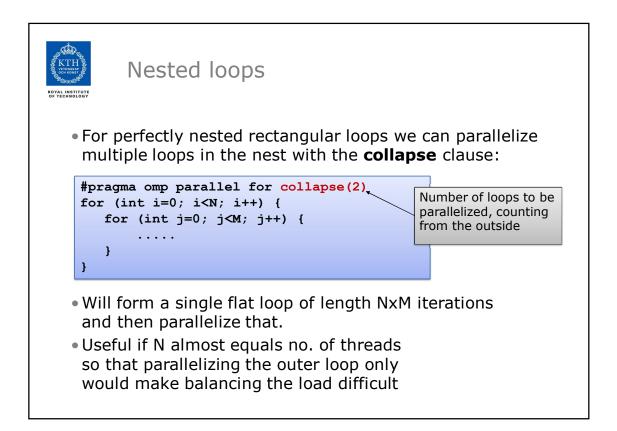

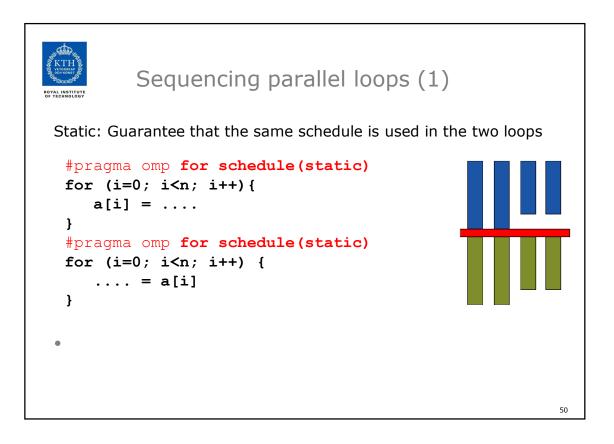

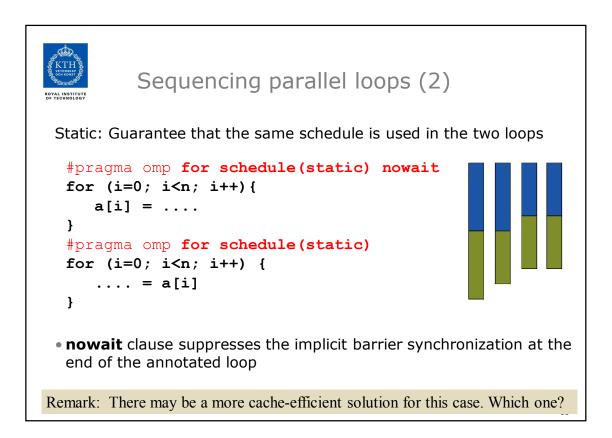

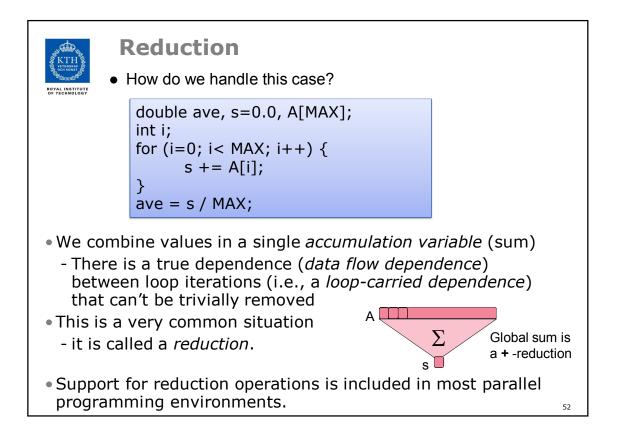

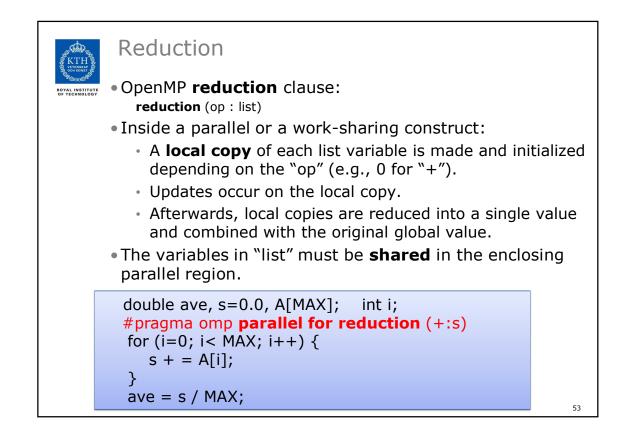

| States States | vetenskap<br>och konst vär<br>væxes                                                                                                    |                     |  |          | initial-values |    |
|---------------|----------------------------------------------------------------------------------------------------|---------------------|--|----------|----------------|----|
| ROYA<br>OF 1  | <ul> <li>Many different associative operators can be used with reduction</li> <li>Initialization values are the ones that make sense mathematically</li> </ul> |                     |  |          |                |    |
|               | Operator                                                                                                    | Initial value       |  | For      | tran Only      |    |
|               | +                                                                                                    | 0                   |  | Operator | Initial value  |    |
|               | *                                                                                                    | 1                   |  | .AND.    | .true.         |    |
|               | -                                                                                                    | 0                   |  | .OR.     | .false.        |    |
|               | min                                                                                                    | Largest pos. number |  | .NEQV.   | .false.        |    |
|               | max                                                                                                    | Most neg. number    |  | .IEOR.   | 0              |    |
|               | C/                                                                                                    | C++ only            |  | .IOR.    | 0              |    |
|               | Operator                                                                                                    | Initial value       |  | .IAND.   | All bits on    |    |
|               | &                                                                                                    | ~0                  |  | .EQV.    | .true.         |    |
|               |                                                                                                    | 0                   |  |          | ·              |    |
|               | ^                                                                                                    | 0                   |  |          |                |    |
|               | &&                                                                                                    | 1                   |  |          |                |    |
|               | II                                                                                                    | 0                   |  |          |                | 54 |

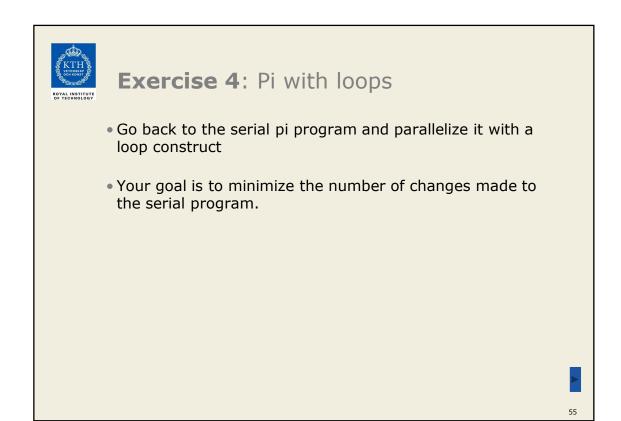

| KTH<br>VITEWAR<br>POYALINSTITUTE<br>POYALINSTITUTE | Serial Pi program                            |
|----------------------------------------------------|----------------------------------------------|
|                                                    | <pre>static long num_steps = 100000;</pre>   |
|                                                    | double step;                                 |
|                                                    | void main ()                                 |
|                                                    | {                                            |
|                                                    | int i;                                       |
|                                                    | double x, pi, sum = $0.0;$                   |
|                                                    |                                              |
|                                                    | <pre>step = 1.0/(double) num_steps;</pre>    |
|                                                    |                                              |
|                                                    | <pre>for (i=0; i&lt; num_steps; i++) {</pre> |
|                                                    | x = (i+0.5)*step;                            |
|                                                    | sum = sum + 4.0/(1.0+x*x);                   |
|                                                    | }                                            |
|                                                    | pi = step * sum;                             |
|                                                    | }                                            |

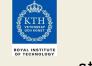

## Parallel Pi program

```
static long num_steps = 100000;
double step;
void main ()
{
    int i;
    double x, pi, sum = 0.0;
    step = 1.0/(double) num_steps;
    #pragma omp parallel for reduction(+:sum)
    for (i=0; i< num_steps; i++) {
        double x = (i+0.5)*step;
        sum = sum + 4.0/(1.0+x*x);
    }
    pi = step * sum;
}
```

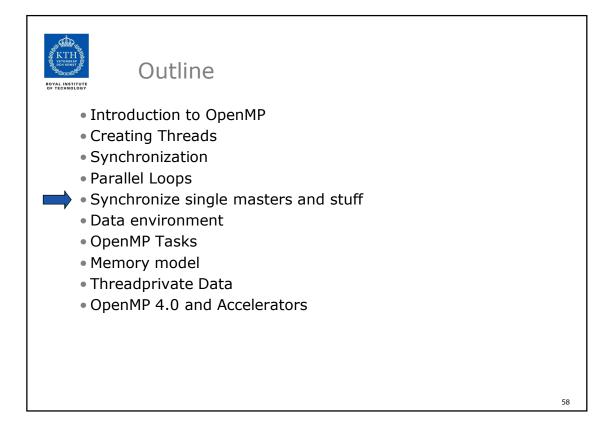

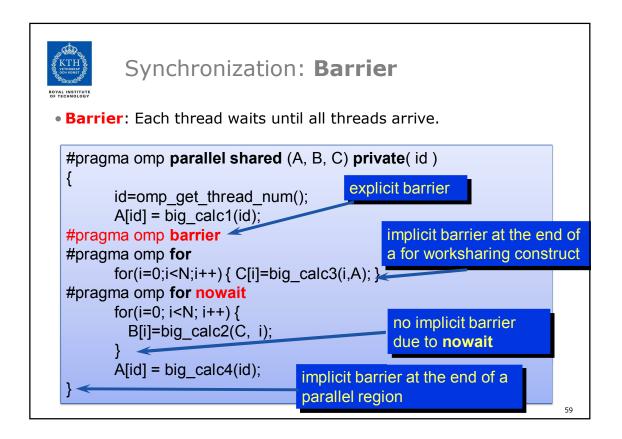

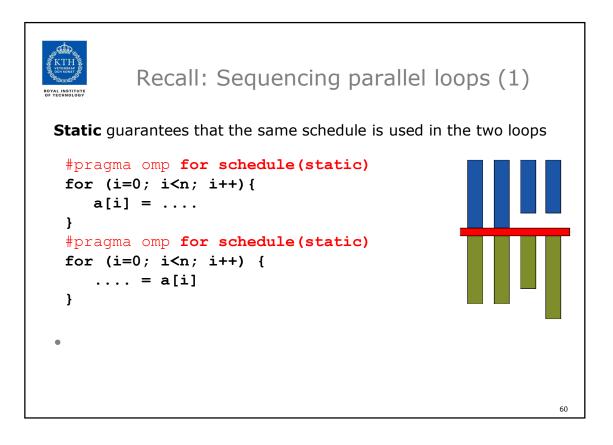

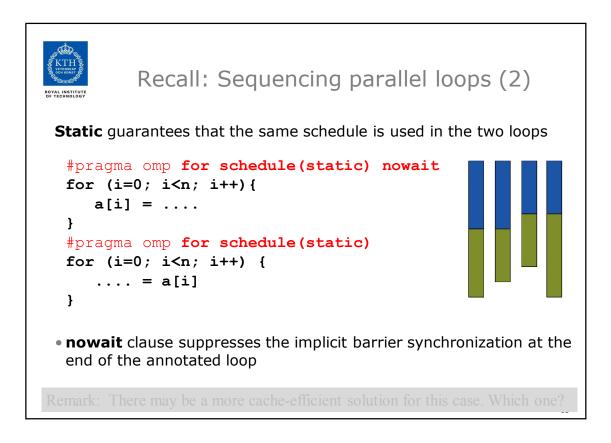

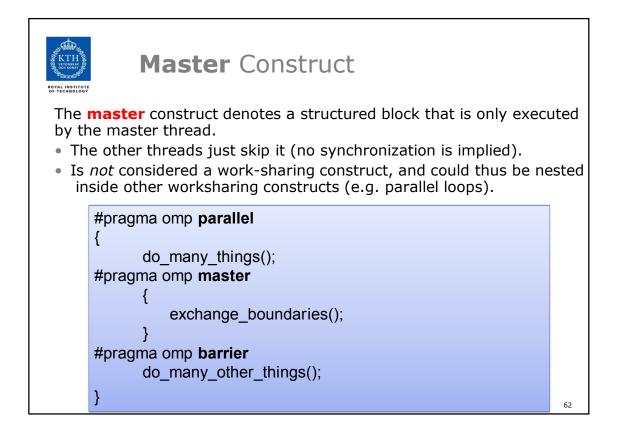

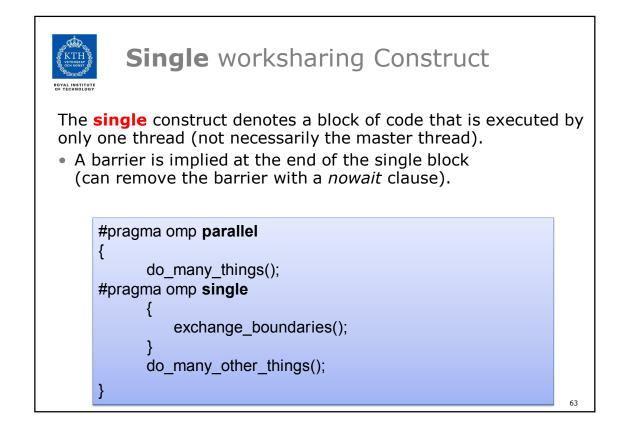

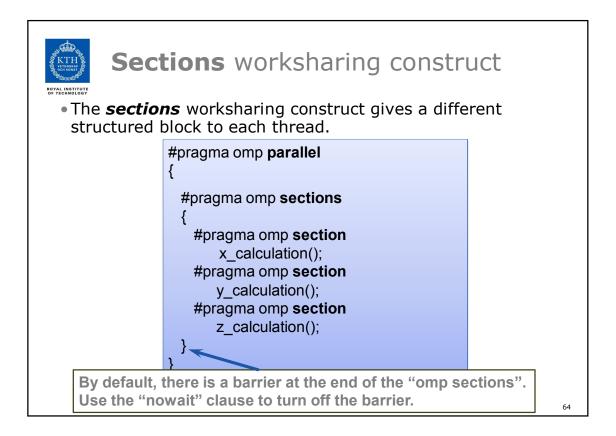

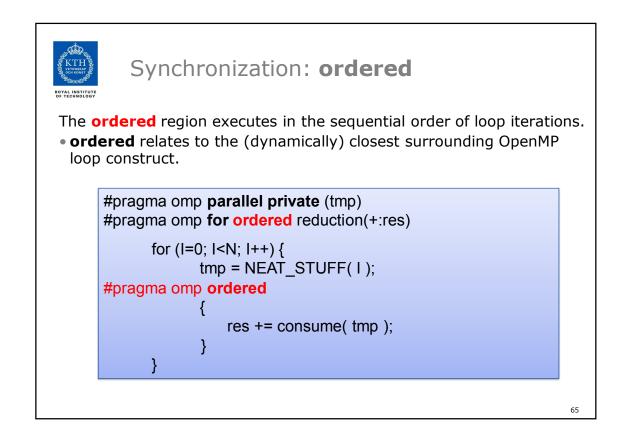

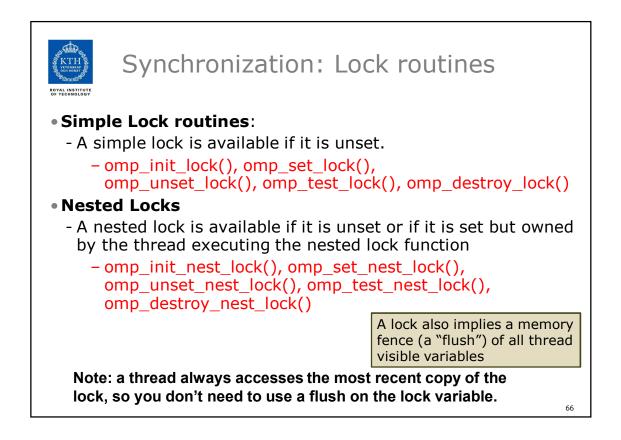

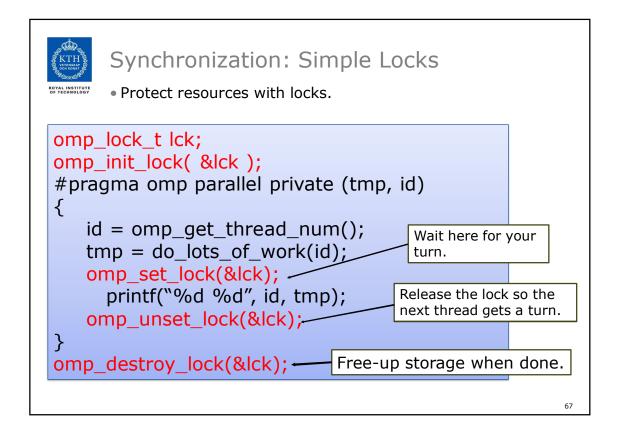

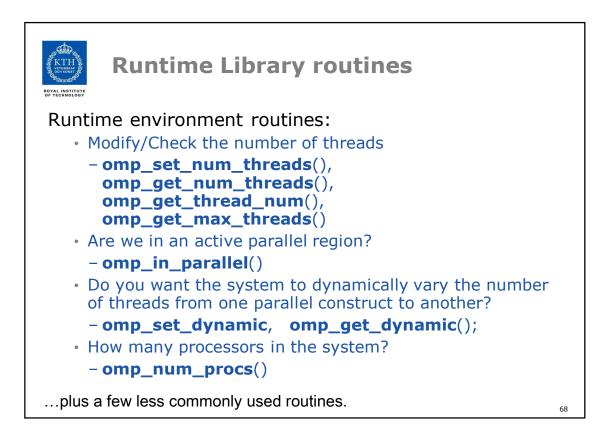

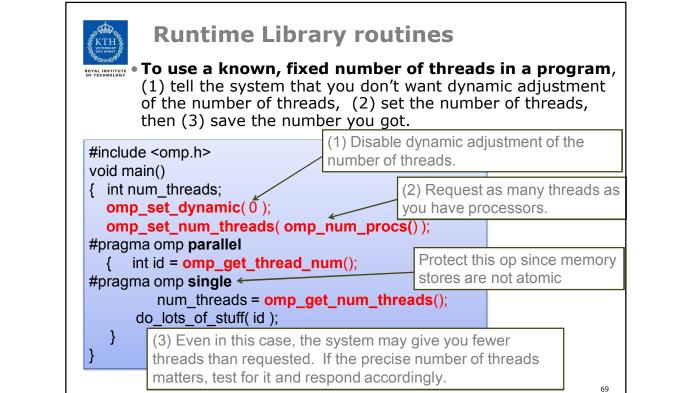

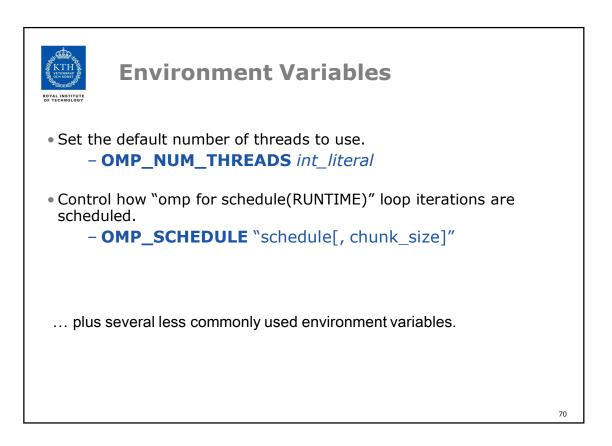

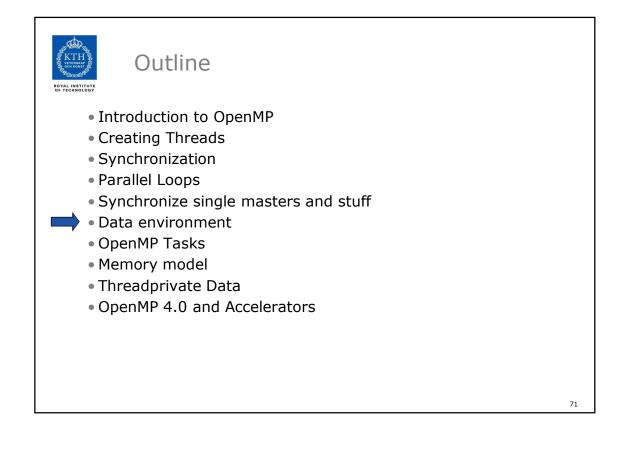

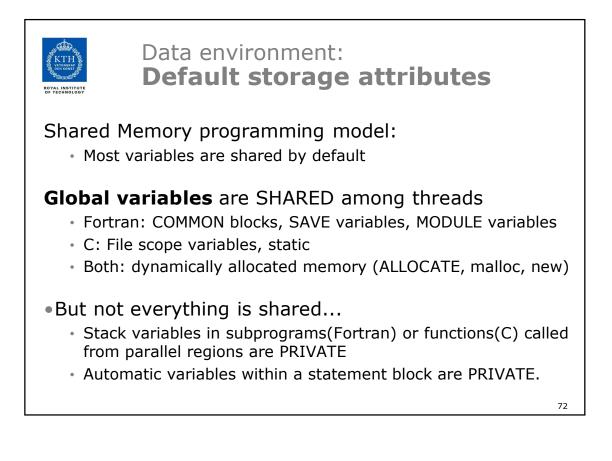

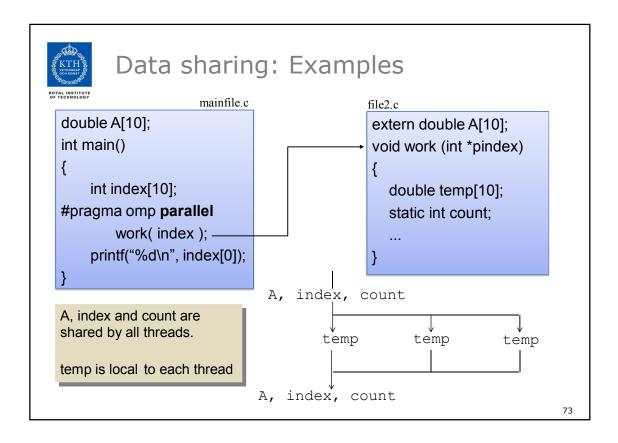

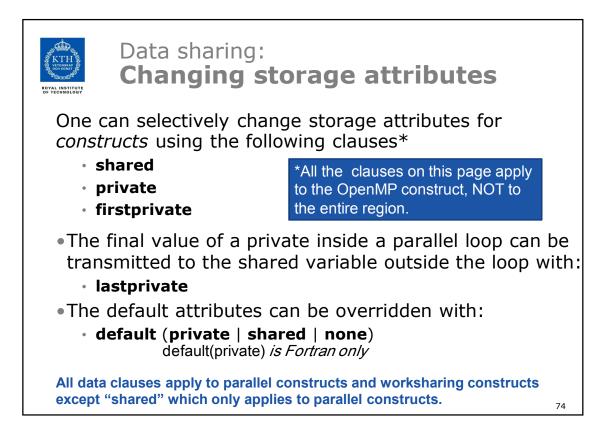

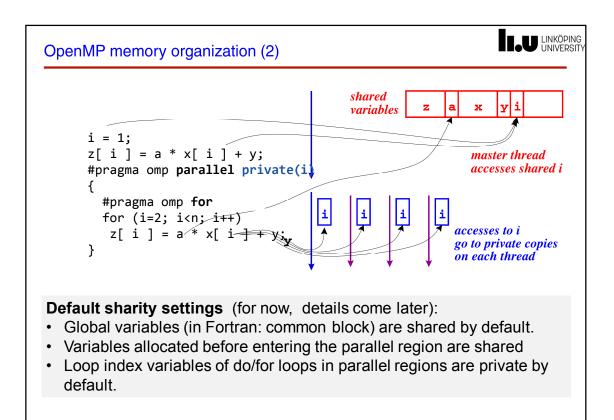

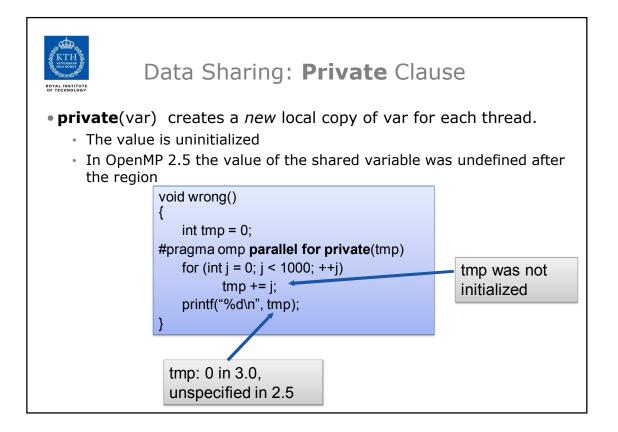

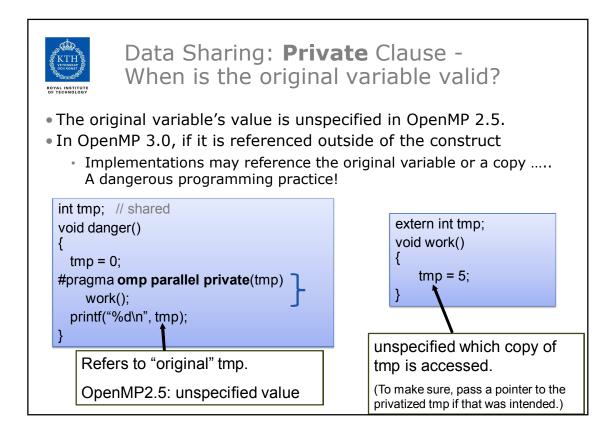

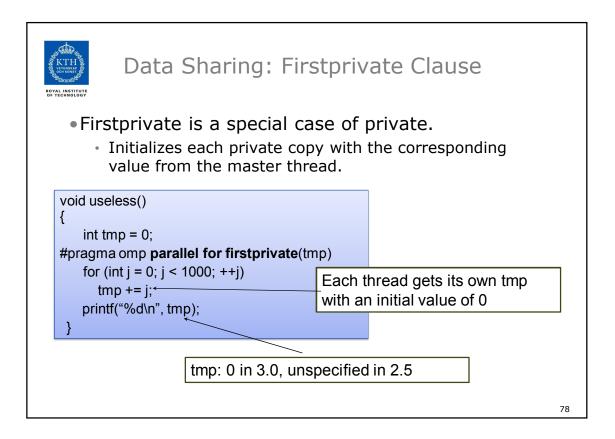

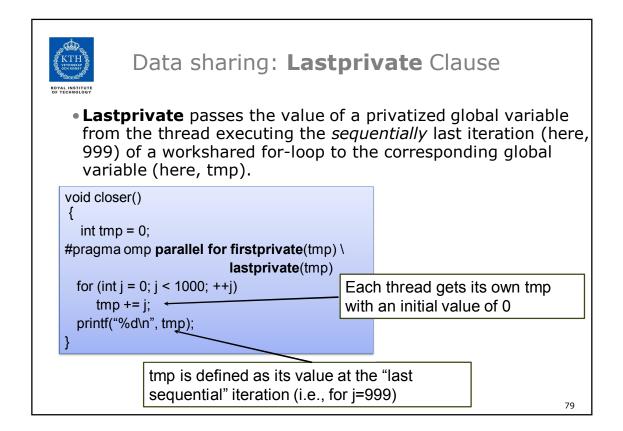

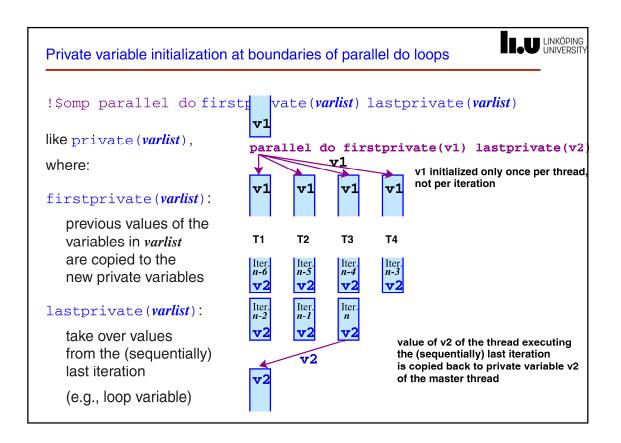

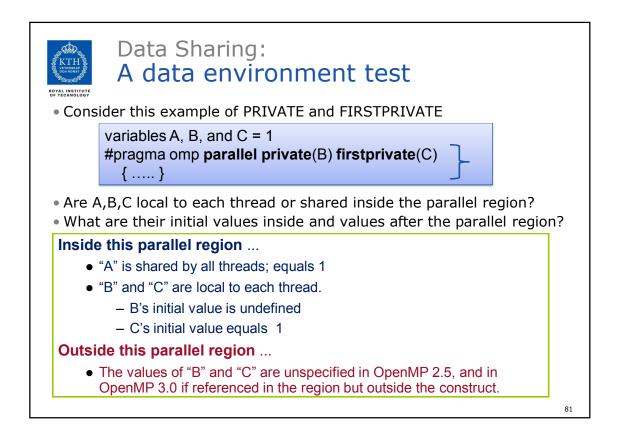

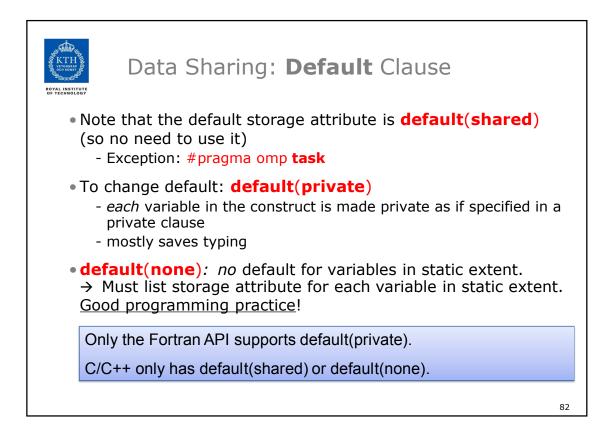

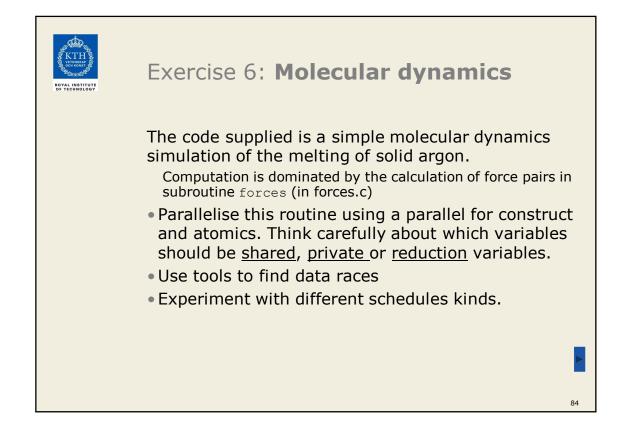

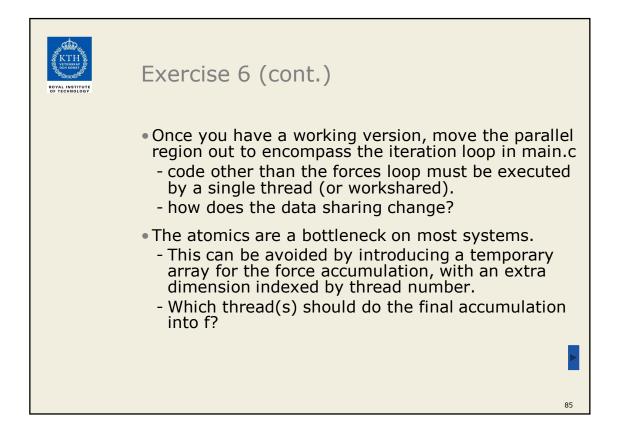

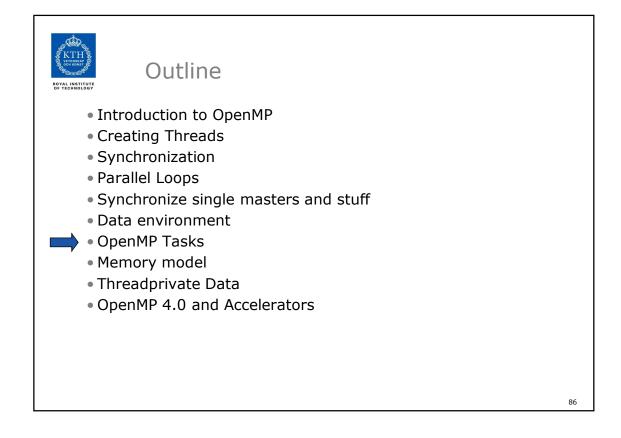

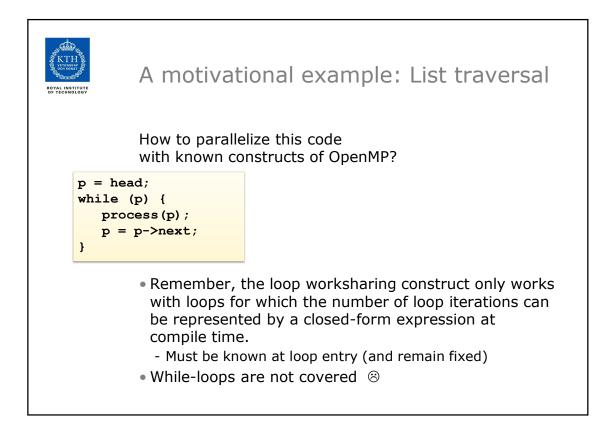

```
List traversal with for-loops
while (p != NULL) {

    Find out the length of list

  p = p - next;
   count++;
}
p = head;

    Copy pointer to each node in

for(i=0; i<count; i++) {</pre>
                                     an array
   parr[i] = p;
   p = p - next;
}
#pragma omp parallel for

    Process nodes in parallel with a

   for(i=0; i<count; i++)</pre>
                                     for loop
      processwork(parr[i]);
```

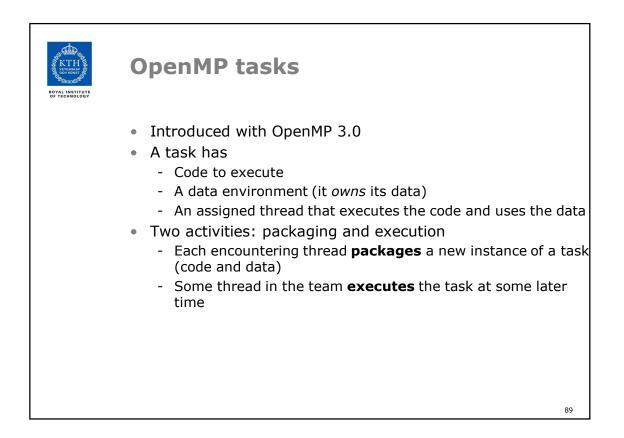

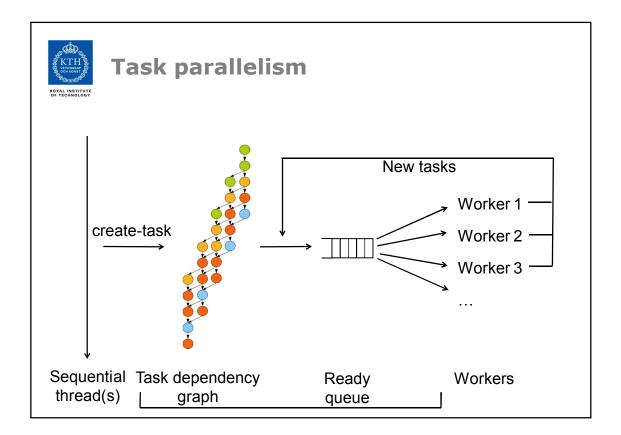

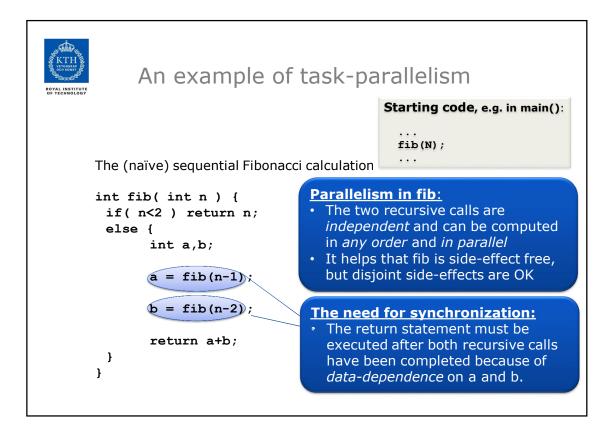

| A task-parallel fib in OpenMP 3.0                                                                                                    |                                                                                 |  |
|----------------------------------------------------------------------------------------------------|---------------------------------------------------------------------------------|--|
| <pre>int fib( int n ) {</pre>                                                                                                    | Starting code:<br><br>#pragma omp parallel<br>#pragma omp single<br>fib(N);<br> |  |
| <pre>if ( n&lt;2 ) return n;<br/>else {<br/>int a,b;<br/>#pragma omp task shared(a) if (n&gt;10)<br/>a = fib(n-1);<br/>#pragma omp task shared(b) if (n&gt;10)<br/>b = fib(n-2);<br/>#pragma omp taskwait<br/>return a+b;</pre> |                                                                                 |  |
| }                                                                                                    |                                                                                 |  |

Г

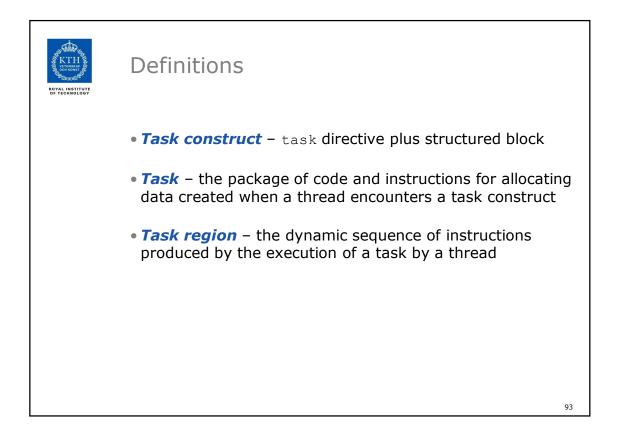

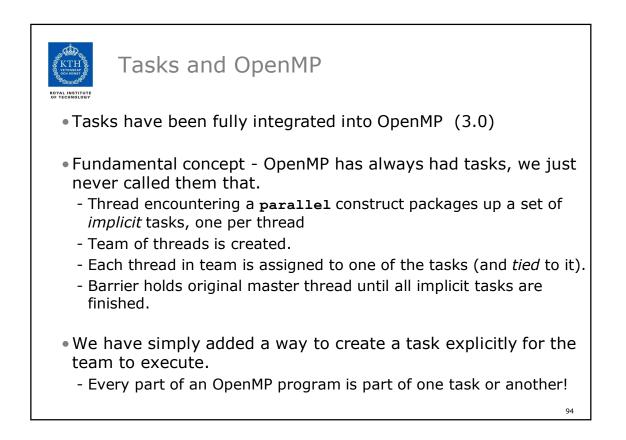

| task Construct                                                                                              |    |
|----------------------------------------------------------------------------------------------------|----|
| <pre>#pragma omp task [clause[[,]clause]]     structured-block</pre>                                        |    |
| where clause can be one of:                                                                                 |    |
| <pre>if (expression) untied shared (list) private (list) firstprivate (list) default( shared   none )</pre> |    |
|                                                                                                    | 95 |

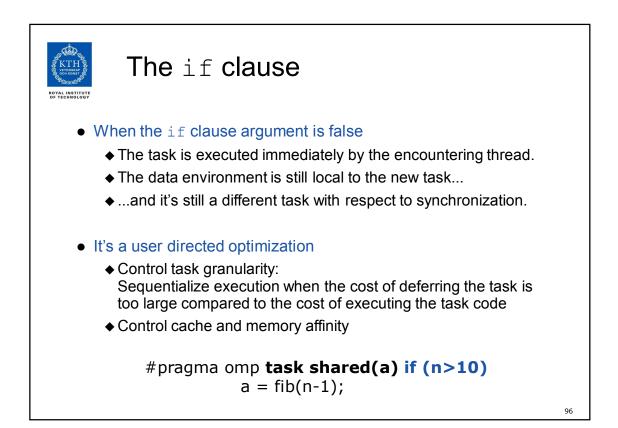

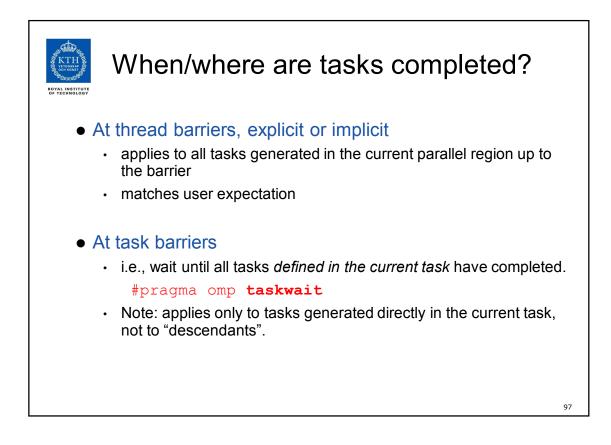

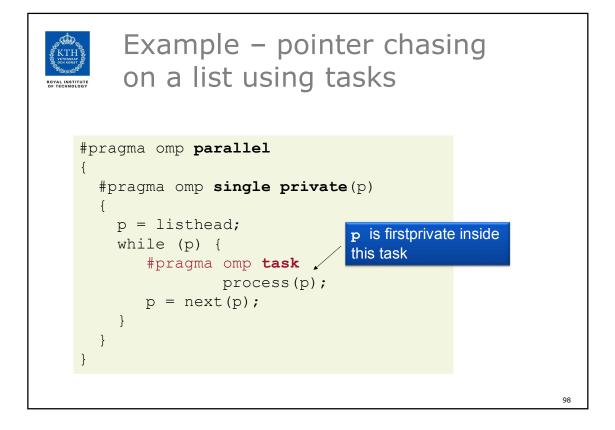

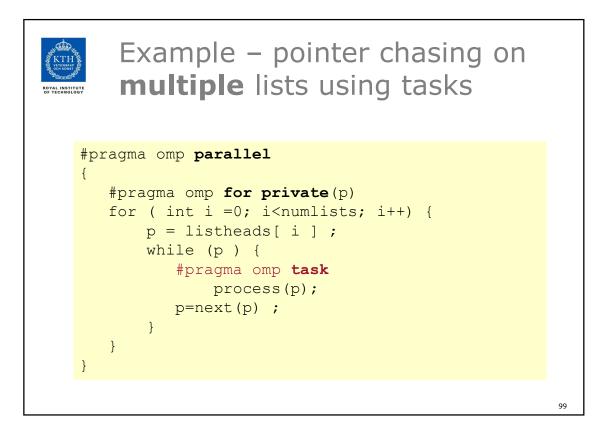

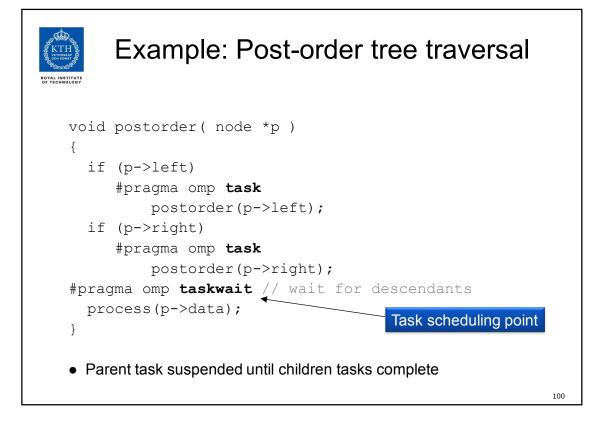

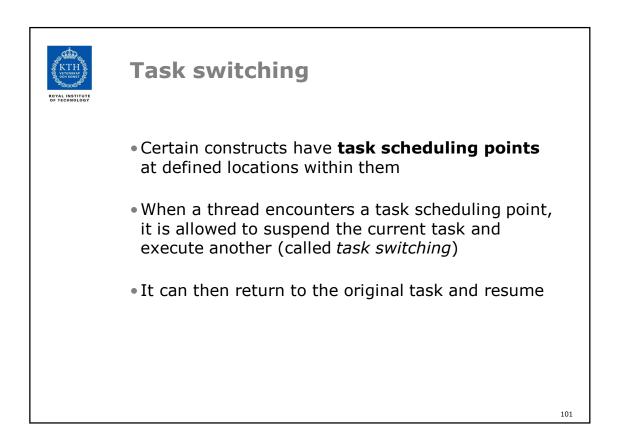

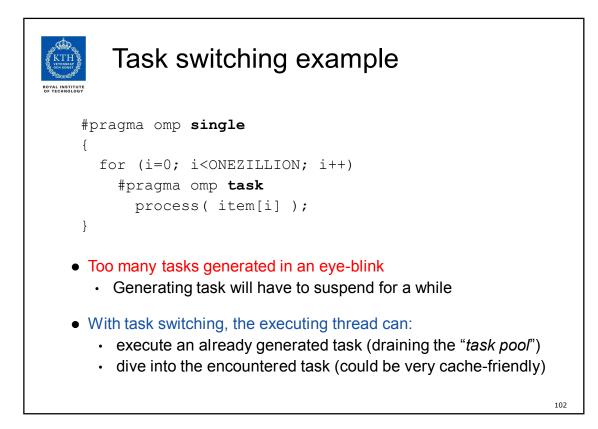

| Thread switching                                                                                                    |  |  |
|----------------------------------------------------------------------------------------------------|--|--|
| #pragma omp <b>single</b>                                                                                                    |  |  |
| {                                                                                                    |  |  |
| #pragma omp <b>task untied</b>                                                                                                  |  |  |
| <pre>for (i=0; i<onezillion; i++)<="" pre=""></onezillion;></pre>                                                               |  |  |
| #pragma omp <b>task</b>                                                                                                    |  |  |
| <pre>process( item[i] );</pre>                                                                                                  |  |  |
| }                                                                                                    |  |  |
| <ul> <li>Eventually, too many tasks are generated</li> </ul>                                                                    |  |  |
| <ul> <li>Generating task is suspended and executing thread switches to a long<br/>and boring task</li> </ul>                    |  |  |
| Other threads get rid of all already generated tasks, and start starving                                                        |  |  |
| <ul> <li>With thread switching, the generating task can be resumed by a different<br/>thread, and starvation is over</li> </ul> |  |  |
| Too strange to be the default: the programmer is responsible!                                                                   |  |  |

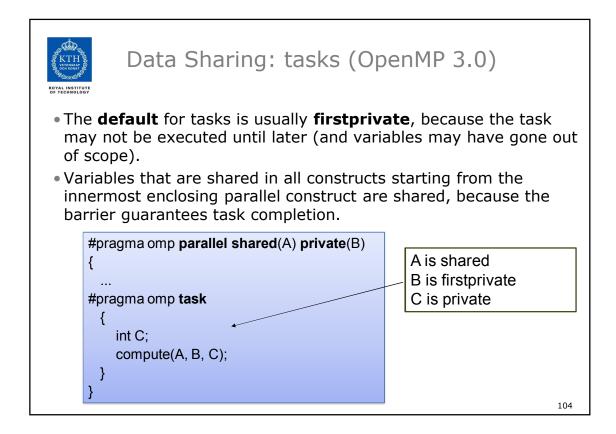

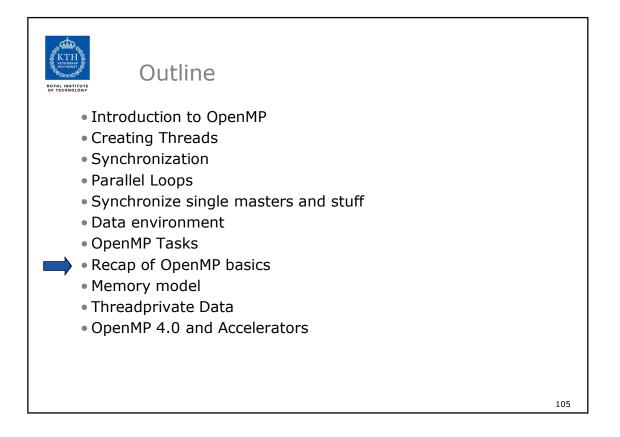

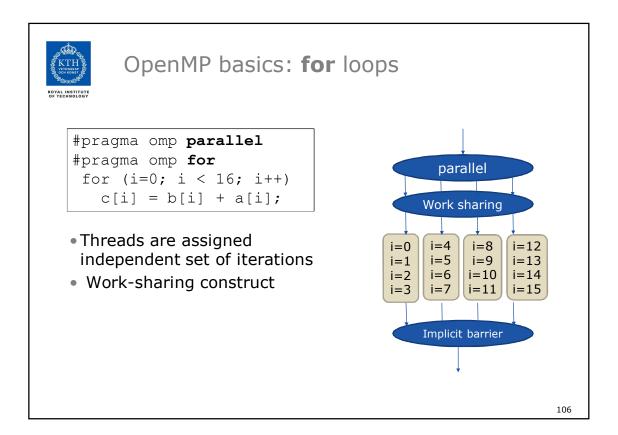

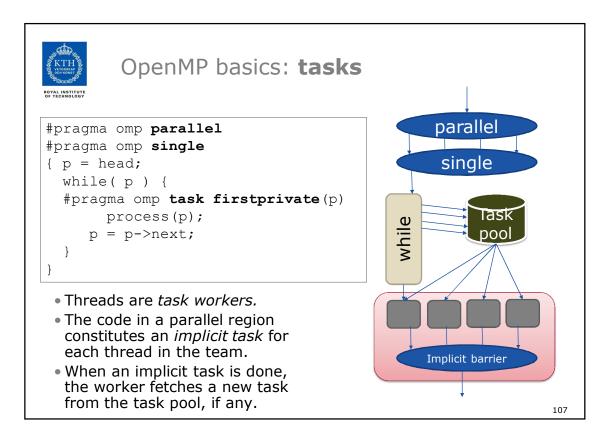

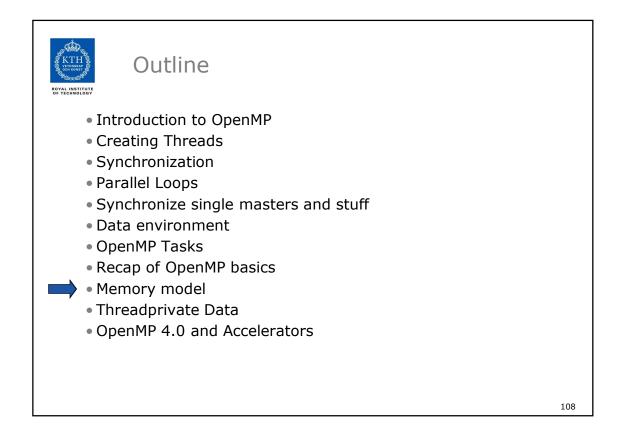

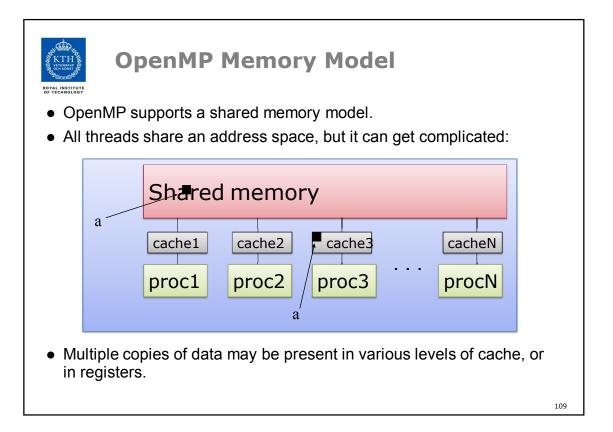

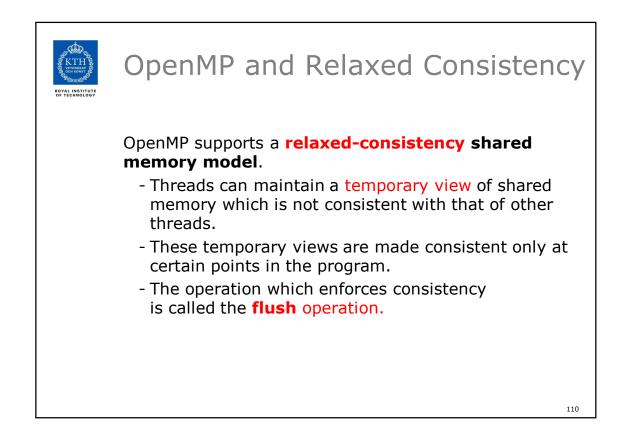

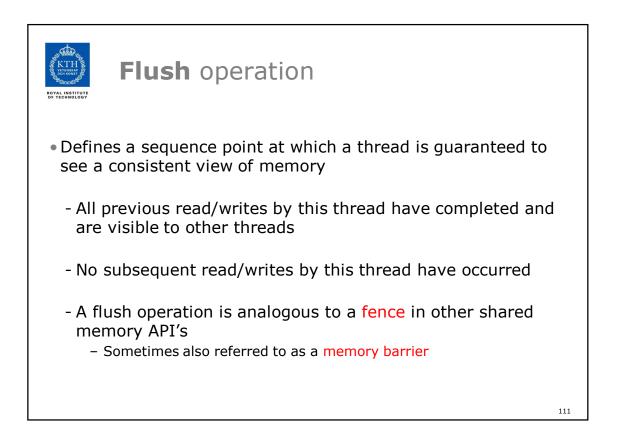

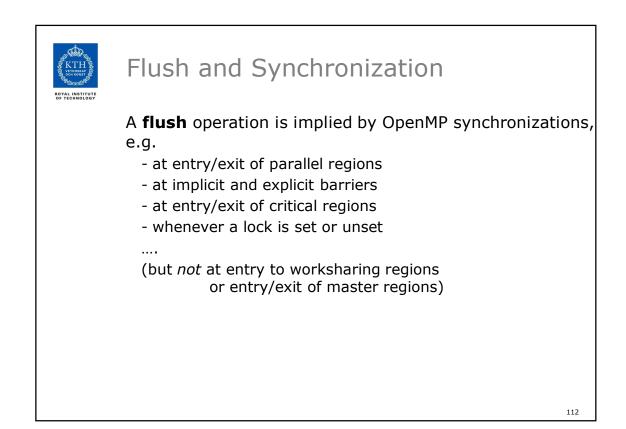

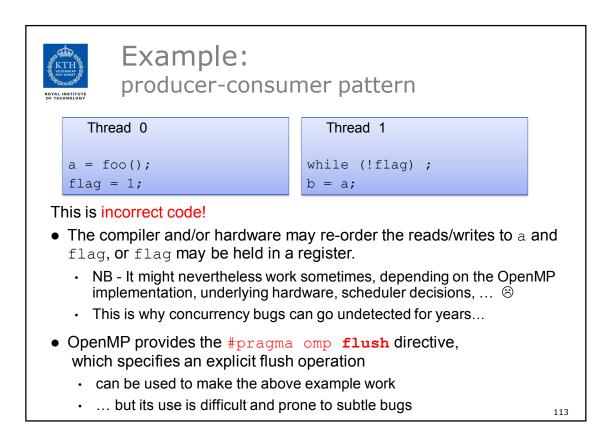

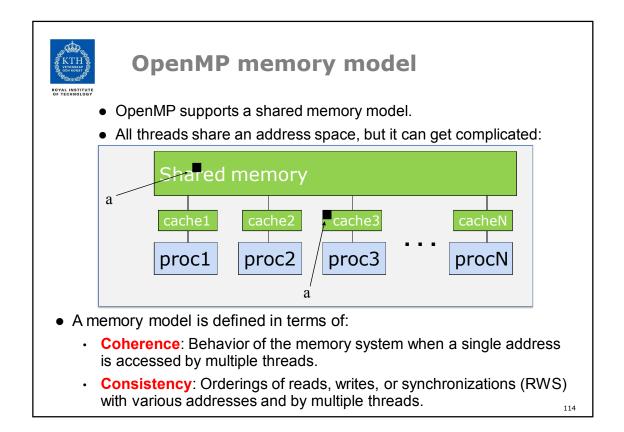

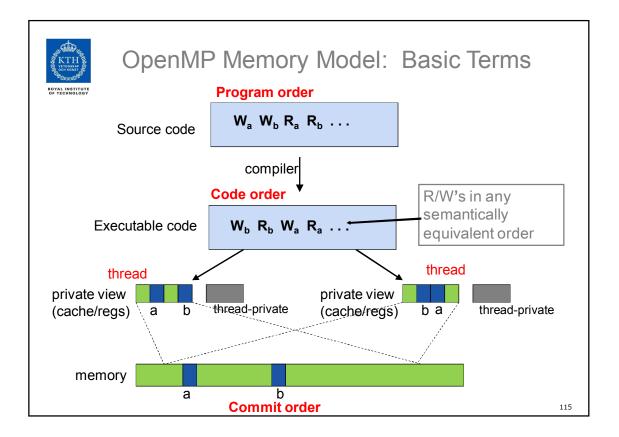

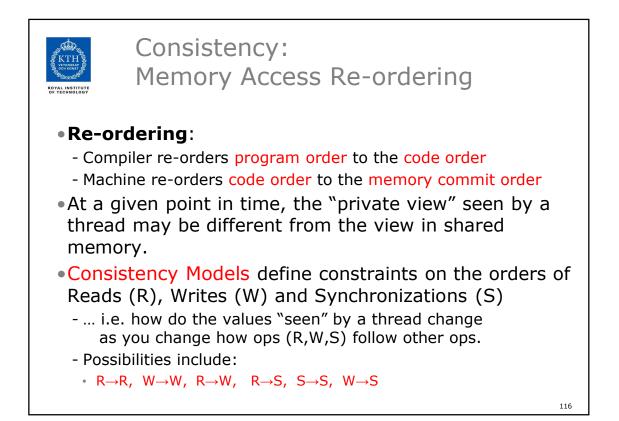

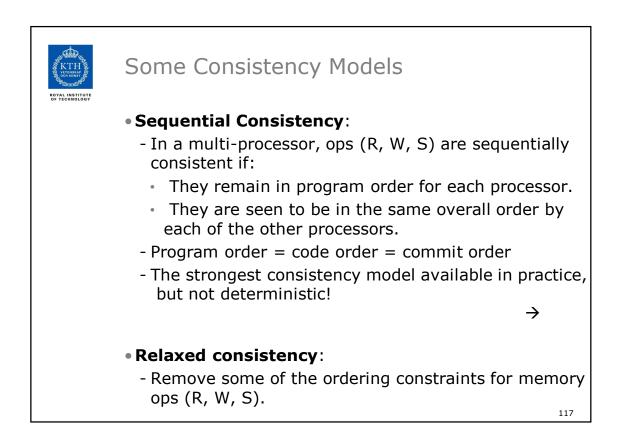

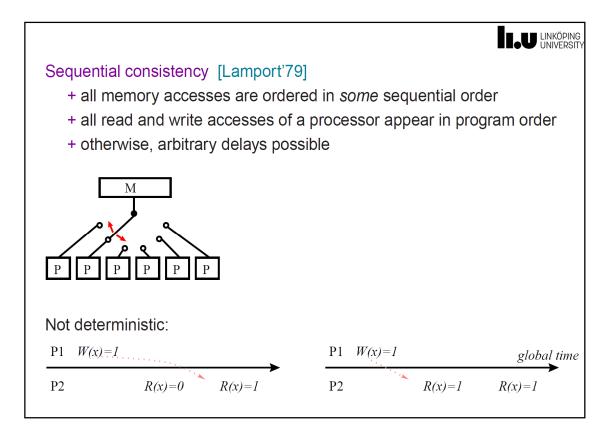

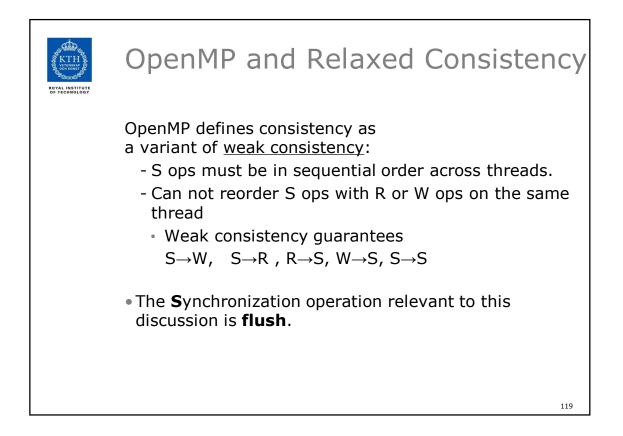

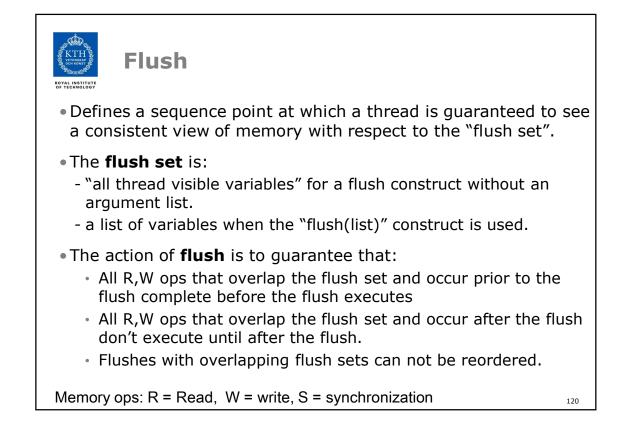

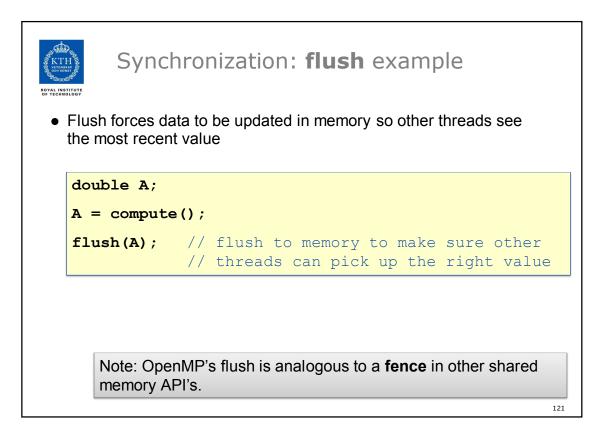

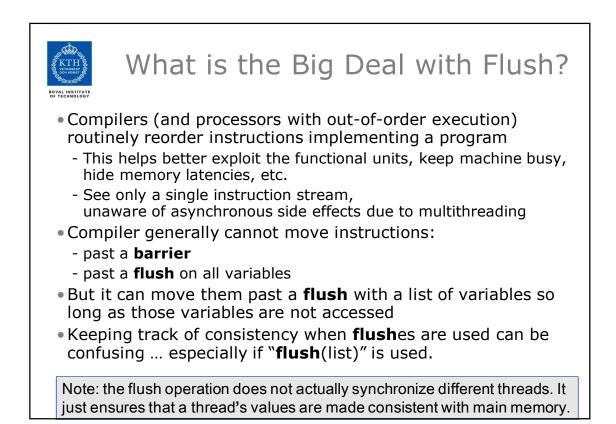

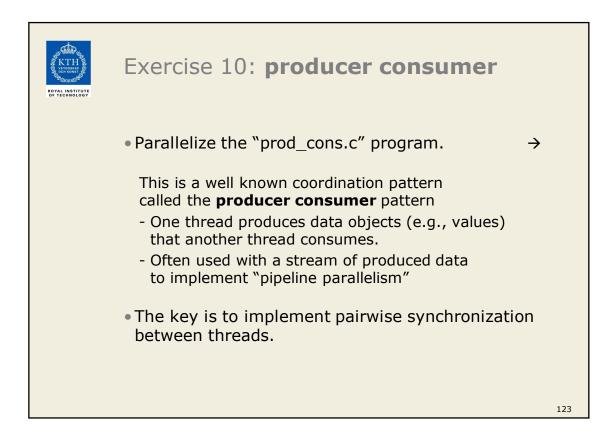

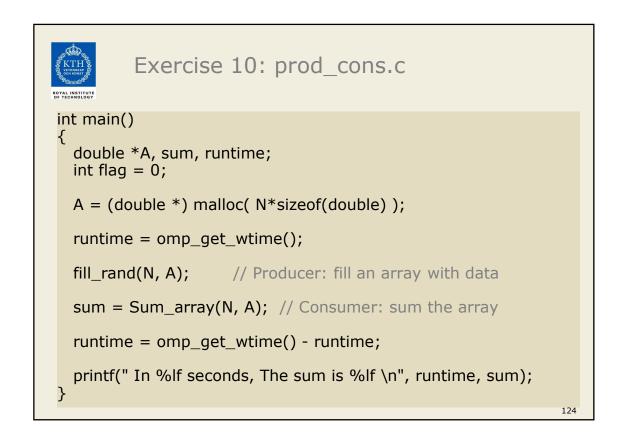

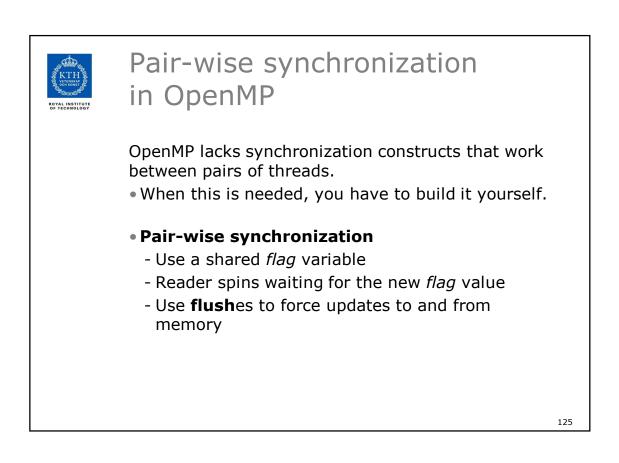

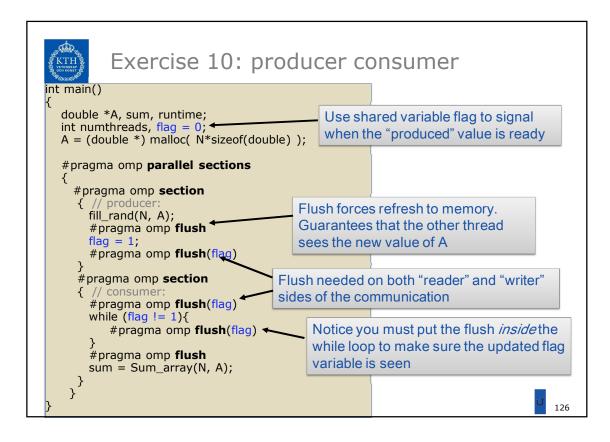

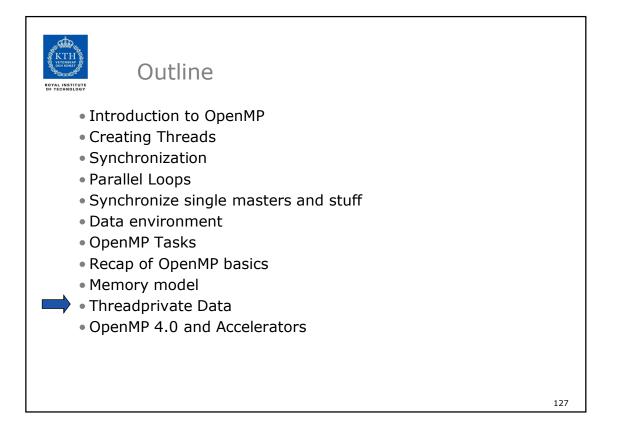

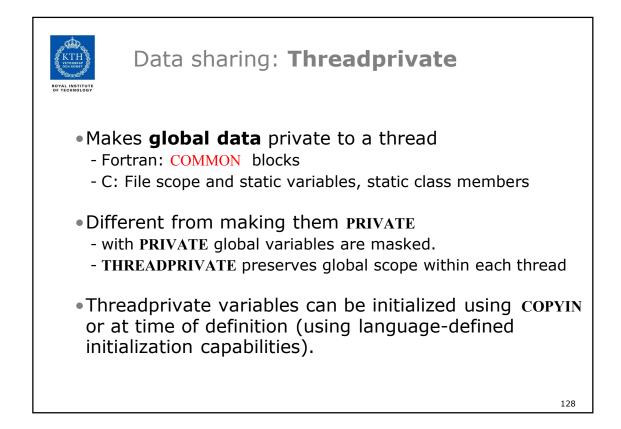

| ROYAL INSTITUTE                                        | A <b>threadprivate</b> example (C)              |     |  |
|--------------------------------------------------------|-------------------------------------------------|-----|--|
| Use threadprivate to create a counter for each thread. |                                                 |     |  |
|                                                        |                                                 |     |  |
|                                                        | int counter = 0;                                |     |  |
|                                                        | <pre>#pragma omp threadprivate( counter )</pre> |     |  |
|                                                        | int increment_counter()                         |     |  |
|                                                        | {                                               |     |  |
|                                                        | counter++;                                      |     |  |
|                                                        | return (counter);                               |     |  |
|                                                        | J                                               |     |  |
|                                                        |                                                 |     |  |
|                                                        |                                                 | 129 |  |

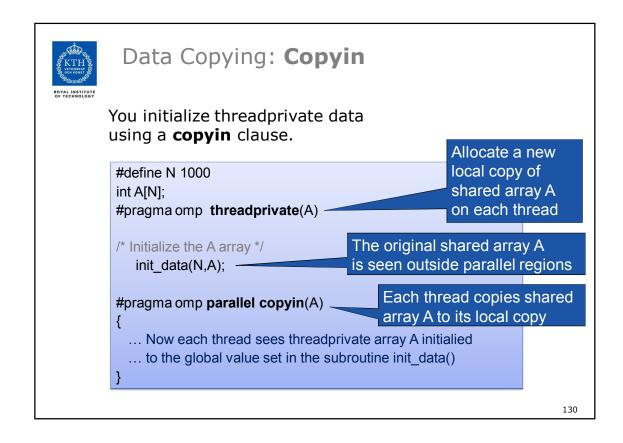

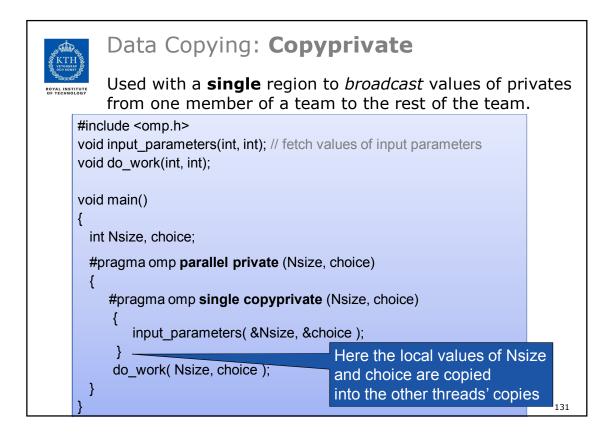

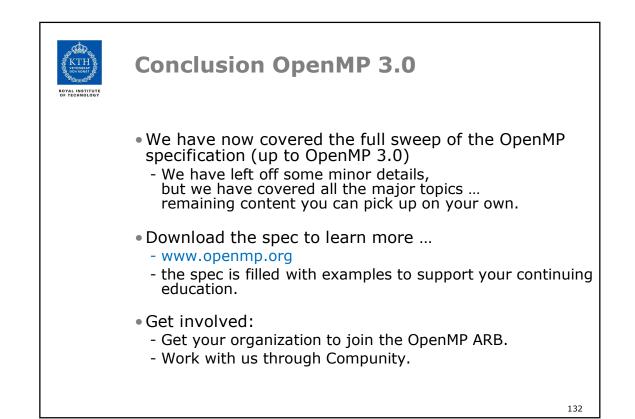

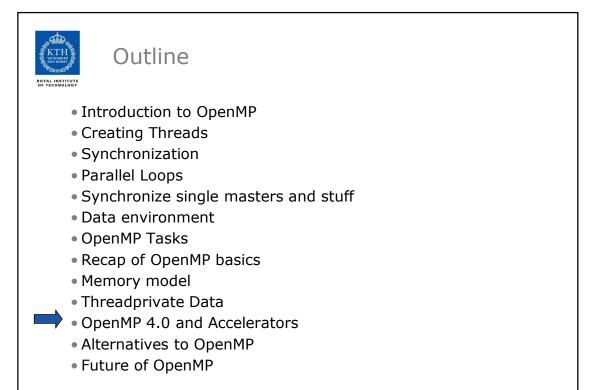

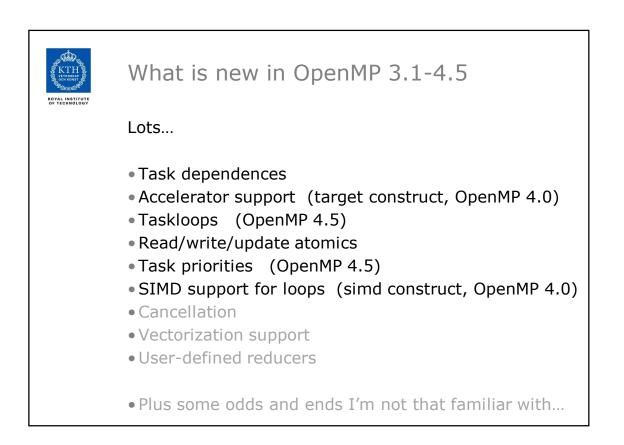

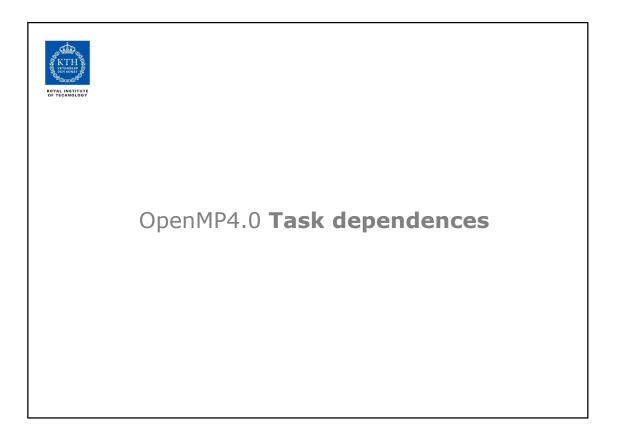

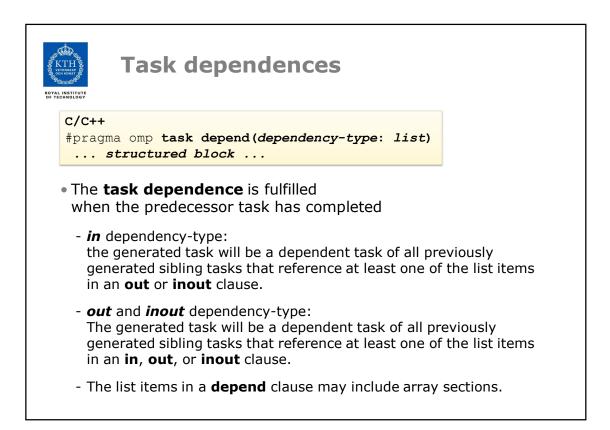

| Concurrent execution with dependences                       |                                          |  |  |  |
|-------------------------------------------------------------|------------------------------------------|--|--|--|
| <pre>void process_in_parallel)</pre>                        |                                          |  |  |  |
| {                                                           | <ul> <li>T1 must complete</li> </ul>     |  |  |  |
| #pragma omp <b>parallel</b>                                 | before $T2$ and $T3$ can be executed.    |  |  |  |
| #pragma omp <b>single</b>                                   | • T2 and T3 can be executed in parallel. |  |  |  |
| {                                                           |                                          |  |  |  |
| int x = 1;<br>(T1)                                          |                                          |  |  |  |
| for (int i = 0; i < T; ++i) {                               |                                          |  |  |  |
| <pre>#pragma omp task shared(x,) depend(out: x) // T1</pre> |                                          |  |  |  |
| <pre>preprocess_some_data();</pre>                          |                                          |  |  |  |
| <pre>#pragma omp task shared(x,) depend(in: x) // T2</pre>  |                                          |  |  |  |
| do_something_with_data();                                   |                                          |  |  |  |
| <pre>#pragma omp task shared(x,) depend(in: x) // T3</pre>  |                                          |  |  |  |
| <pre>do_something_independent_with_data();</pre>            |                                          |  |  |  |
| }                                                           |                                          |  |  |  |
| } // end omp single, omp parallel                           |                                          |  |  |  |
| }                                                           |                                          |  |  |  |

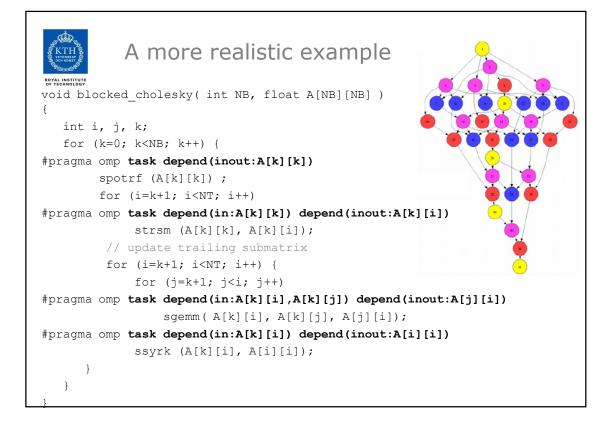

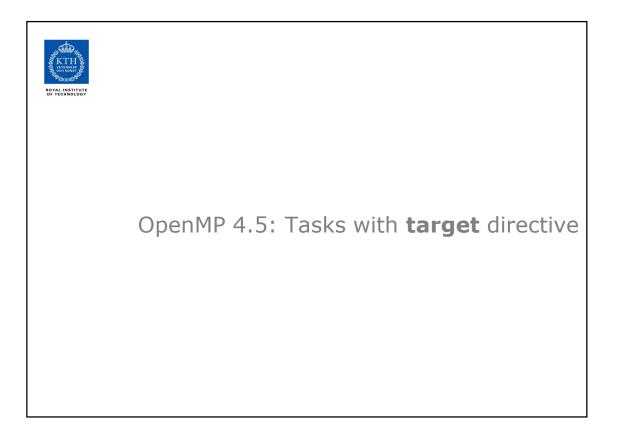

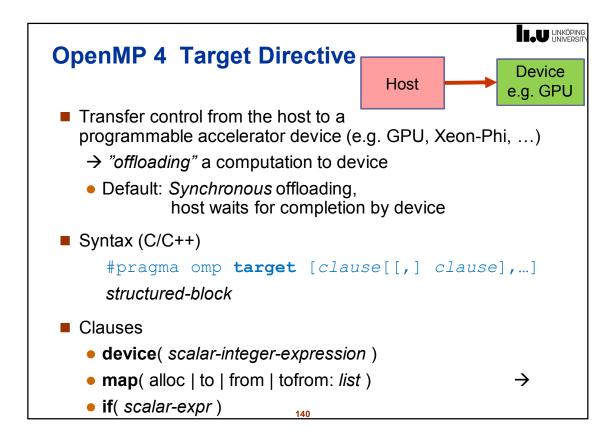

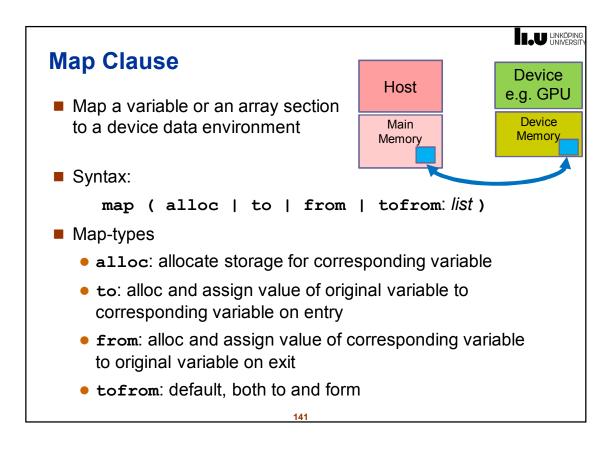

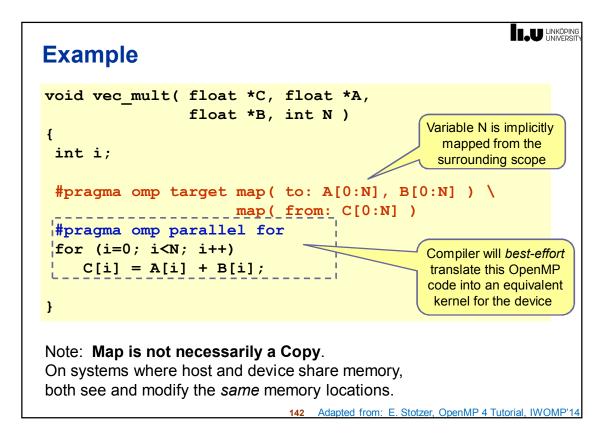

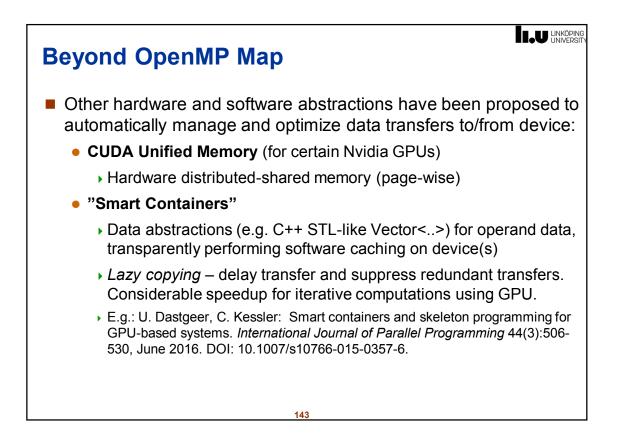

```
Asynchronous Offloading
By packing the target directive in an omp task construct,
the host can work concurrently with the device code
void vec_mult( float *C, float *A, float *B, int N )
{
 int i;
 #pragma omp task
 {
 #pragma omp target map( to: A[0:N], B[0:N]) \
                   map( from: C[0:N] )
    #pragma omp parallel for
    for (i=0; i<N; i++)</pre>
       C[i] = A[i] + B[i];
 }
 #pragma omp task
 ł
    // ... some independent host code here
 }
 #pragma omp taskwait
}
```

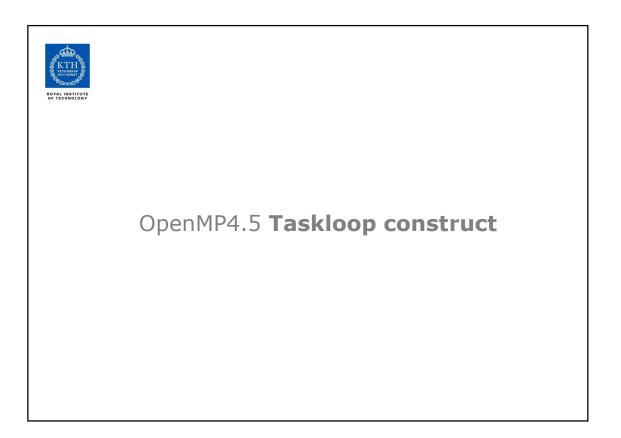

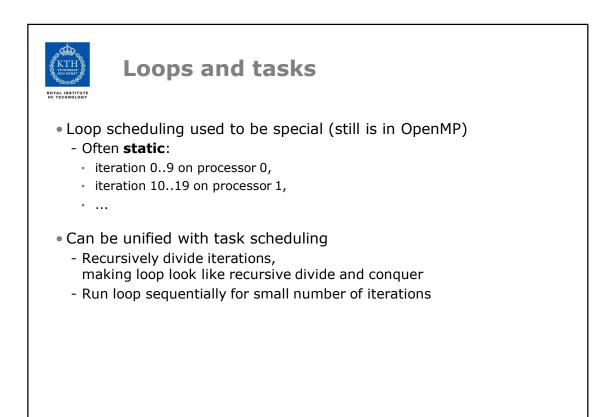

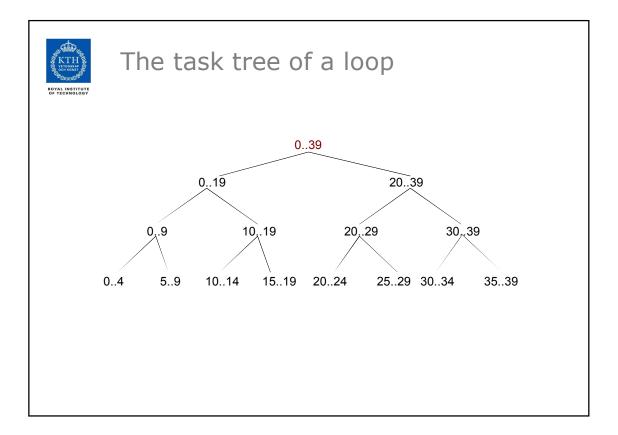

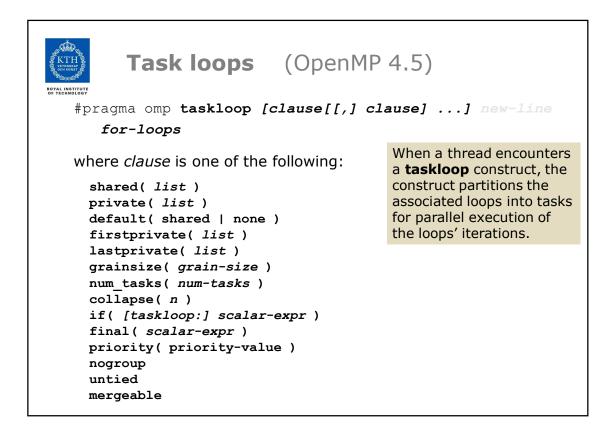

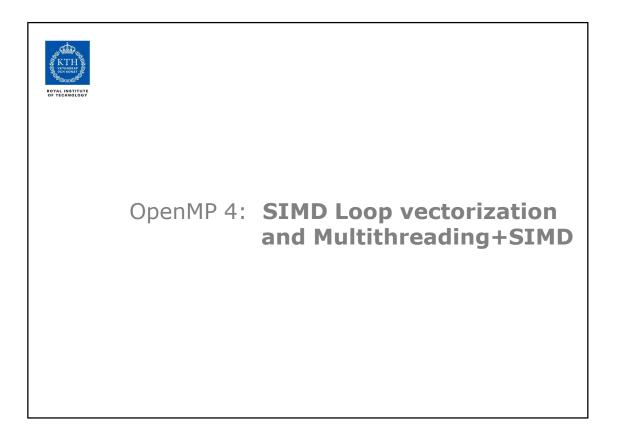

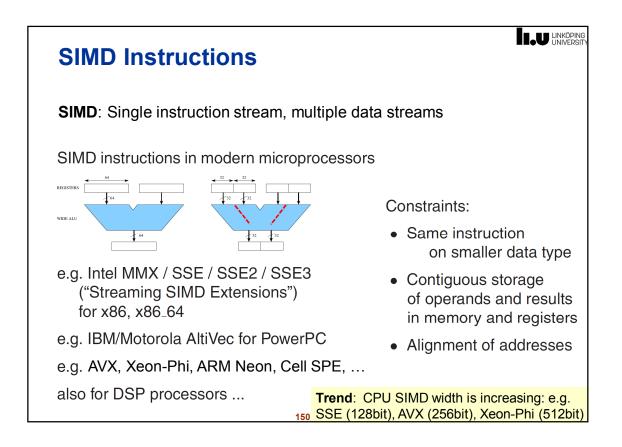

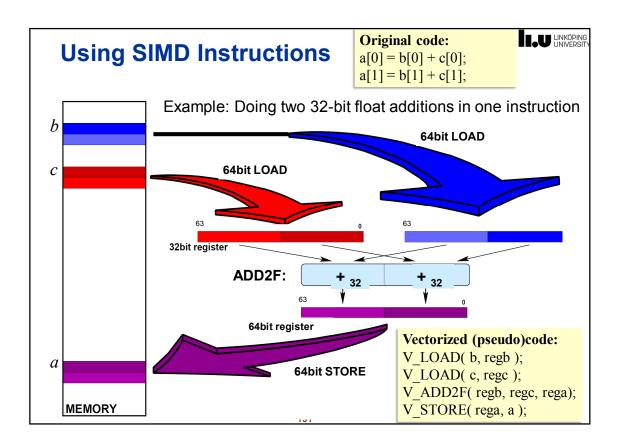

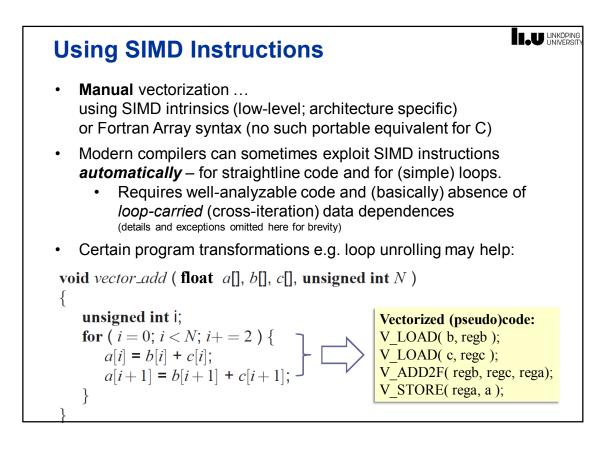

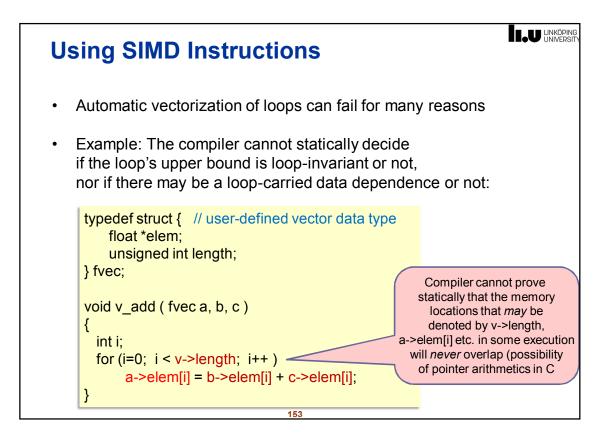

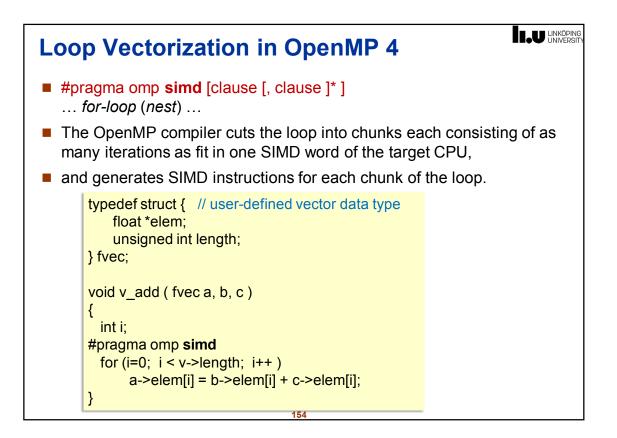

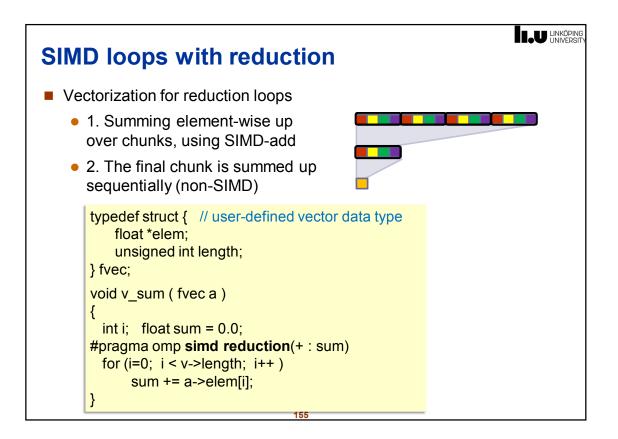

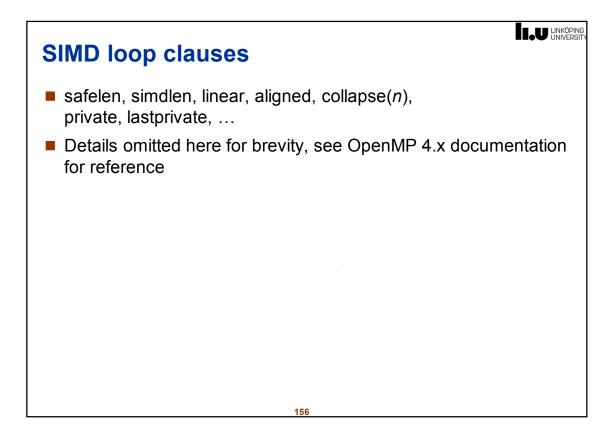

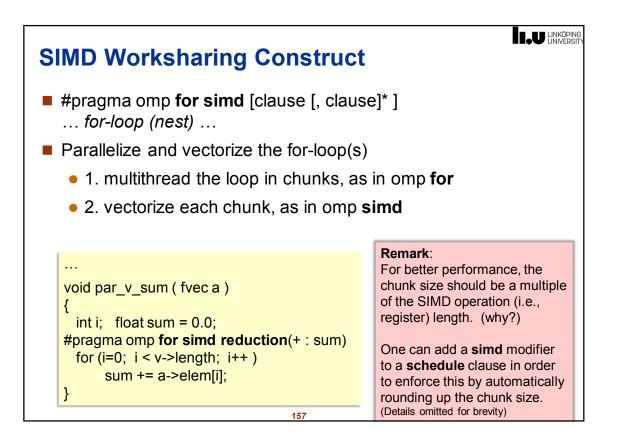

| SIMD Remarks                                                                                                    |
|----------------------------------------------------------------------------------------------------|
| <ul> <li>Also available in OpenMP 4:<br/>Constructs to help with vectorization of loops that involve user-<br/>defined functions (instead of only standard operators)</li> </ul> |
| Initialization of SIMD vectors from scalars                                                                                                    |
| For certain SIMD operations there is no good high-level support,<br>e.g. instructions for permuting the elements within a SIMD vector                                            |
| <ul> <li>Still need to use intrinsic functions for that</li> </ul>                                                                                                    |
| <ul> <li>OpenMP worksharing constructs and some less common control<br/>flow constructs of C (e.g. setjmp/longjmp) are forbidden in SIMD<br/>regions</li> </ul>                  |
| Warning:<br>Loop vectorization does not always improve performance.                                                                                                    |
| Details omitted here for brevity.                                                                                                    |

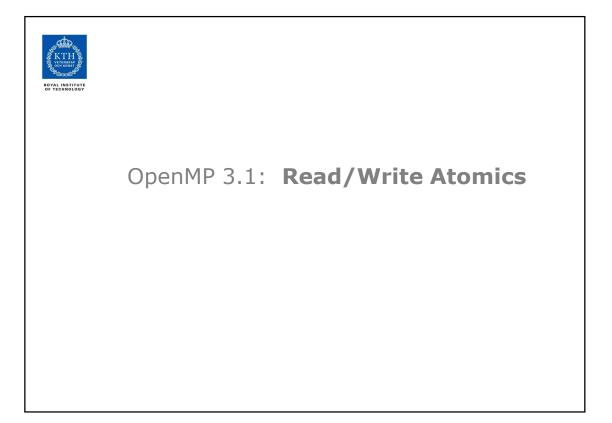

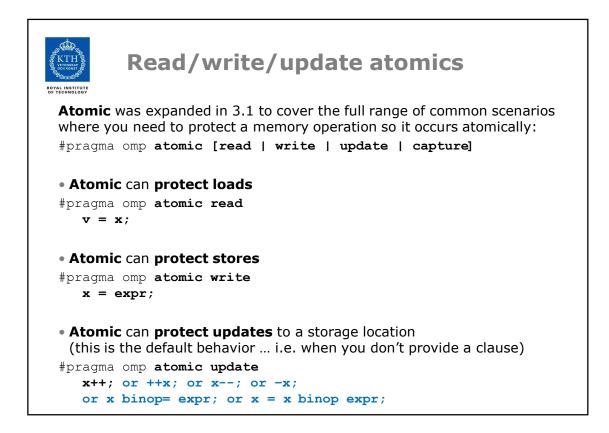

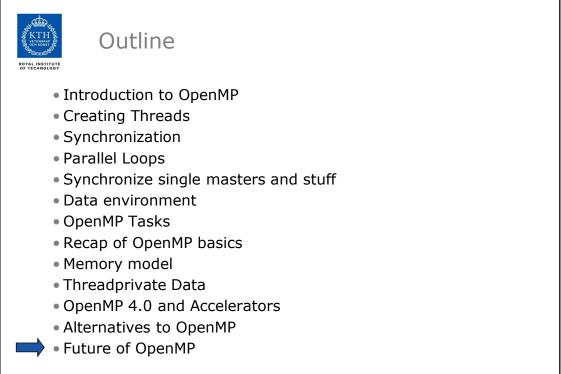

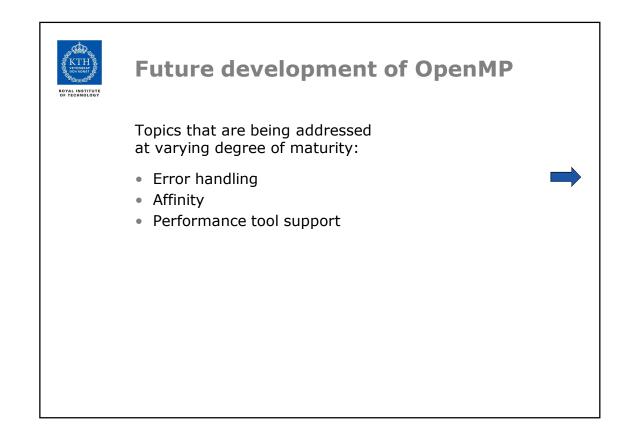

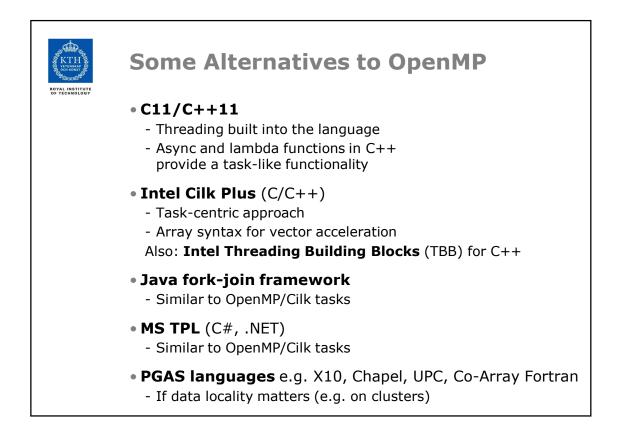

ъ

| KTH<br>VERSEN<br>BOYAL INSTITUTE<br>BF FECHNOLOGY | Summary                                                                                                    |
|---------------------------------------------------|----------------------------------------------------------------------------------------------------|
|                                                   | <ul> <li>OpenMP is the currently most widely spread<br/>shared memory programming model</li> <li>With a higher abstraction level than explicit threading</li> </ul> |
|                                                   | <ul> <li>Widespread industrial support</li> <li>Intel is particularly pushing OpenMP but even more Cilk Plus<br/>(and other models)</li> </ul>                      |
|                                                   | <ul><li>Easy to get started</li><li>Difficult to master</li></ul>                                                                                                   |
|                                                   | • Incremental parallelism                                                                                                    |
|                                                   | <ul> <li>Geared towards "good enough" performance</li> </ul>                                                                                                    |
|                                                   |                                                                                                    |

Г

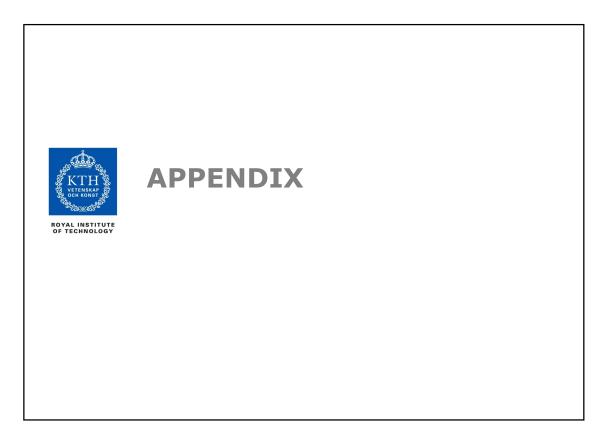

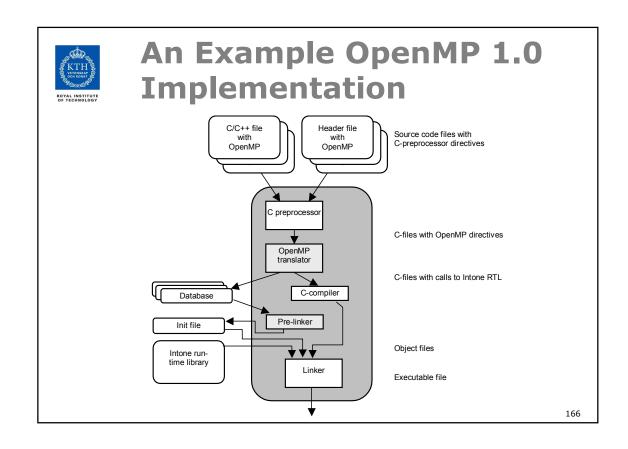

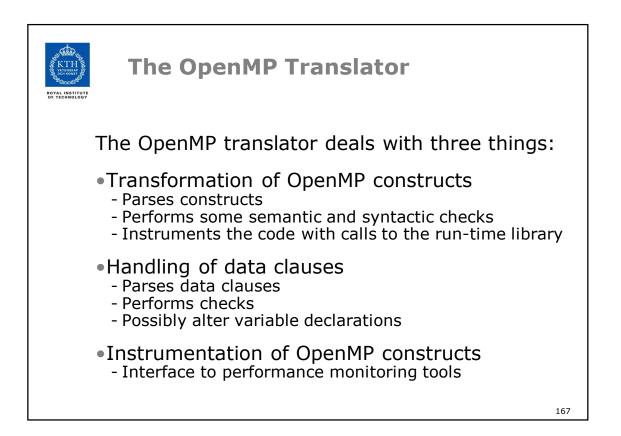

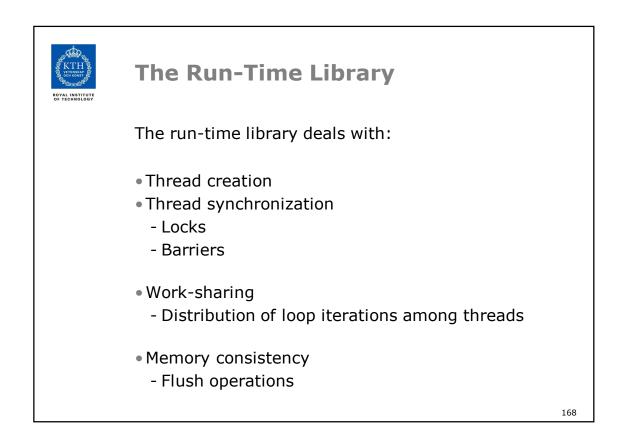

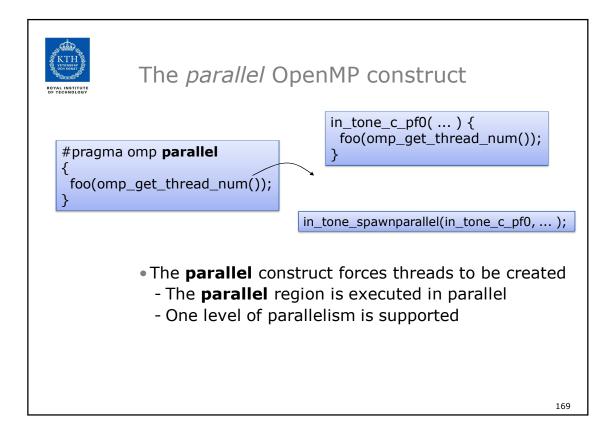

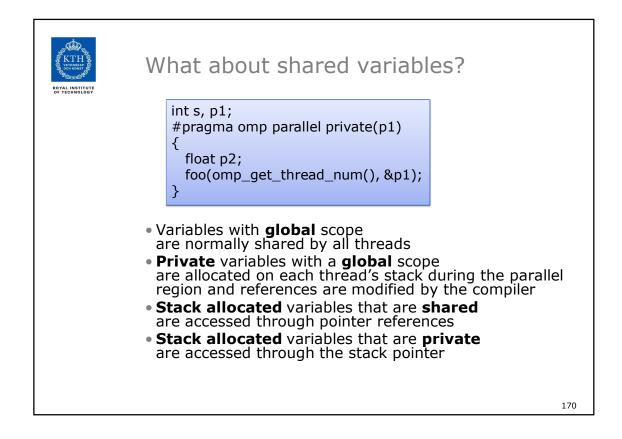

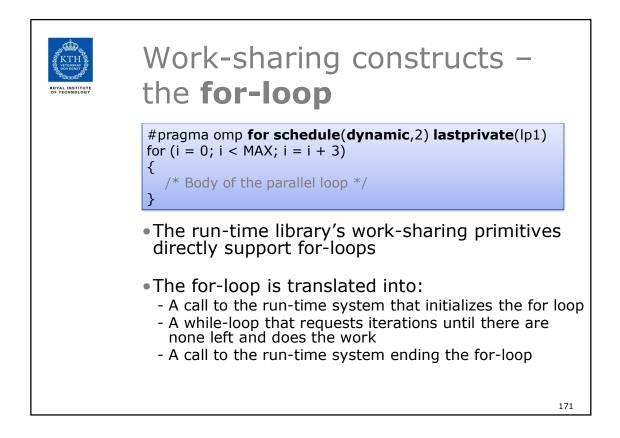

| RO | XTLINSTITUTE<br>VALUNSTITUTE | The <b>si</b>               | ngle construct                                                                                                    |                           |    |
|----|------------------------------|-----------------------------|----------------------------------------------------------------------------------------------------|---------------------------|----|
|    |                              |                             | <pre>#pragma omp single nowait {    foo(); } #pragma omp single {    bar(); }</pre>                                  |                           |    |
|    |                              | a single<br>• The <b>no</b> | <b>igle</b> construct is treated as<br>e (1) iteration<br>wait clause causes the cor<br>e for the otherwise implicit | npiler to <i>not</i> emit | t  |
|    |                              |                             |                                                                                                    | 1                         | 72 |

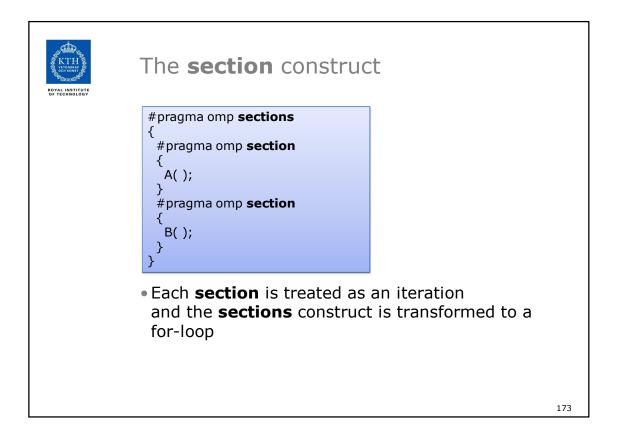

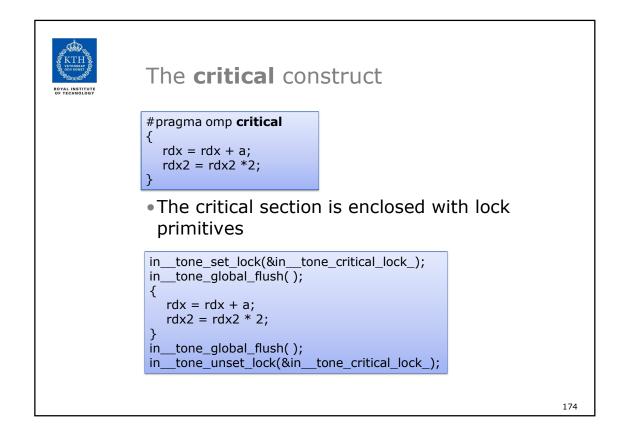

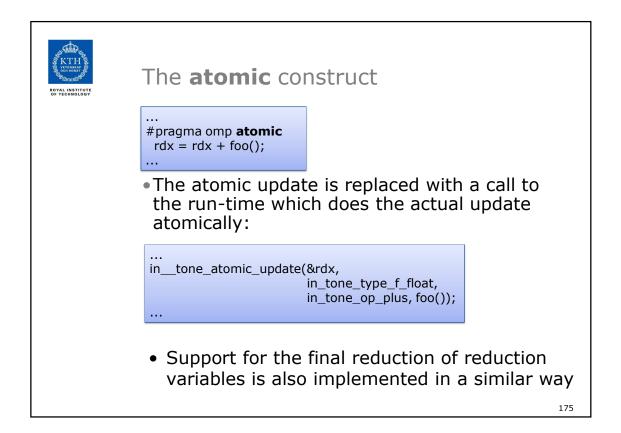

| g | g 🚟 ag    | l |
|---|-----------|---|
| 1 | KTH 🐉     | l |
| 1 | OCH KONST | l |
| 1 | Sex 63    | L |

## Acknowledgment

- Slides mostly based on Mats Brorsson's slides from 2014
   With some minor updates
- Many slides were developed by Tim Mattson and others at Intel under the creative commons license
- Thanks!